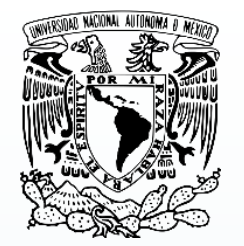

**UNIVERSIDAD NACIONAL AUTÓNOMA DE MÉXICO SECRETARÍA DE DESARROLLO INSTITUCIONAL DIRECCIÓN GENERAL DE BIBLIOTECAS Y SERVICIOS DIGITALES DE INFORMACIÓN SUBDIRECCIÓN TÉCNICA**

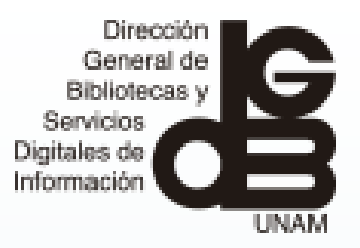

# **BIBLIOTECAS**

**COMPROBACIÓN DIGITAL POR COMPRA**

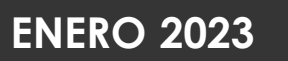

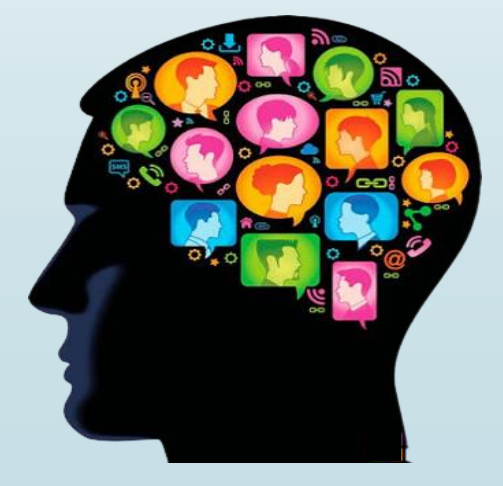

# **OBJETIVO DE LA CAPACITACIÓN**

Proporcionar los procedimientos y lineamientos para llevar a cabo la Comprobación Digital de las adquisiciones, por concepto de la partida 521 Libros, ingresos extraordinarios y proyectos, con la finalidad de obtener de manera remota y con mayor calidad la información necesaria para la catalogación de los materiales bibliográficos, así como contribuir al medio ambiente.

# **OBJETIVO GENERAL**

Automatizar la entrega de documentos y acceso a la información bibliográfica para el proceso técnico de los libros impresos, mediante el uso de una herramienta de la Web 2.0 para optimizar el tiempo e insumos de dicho proceso.

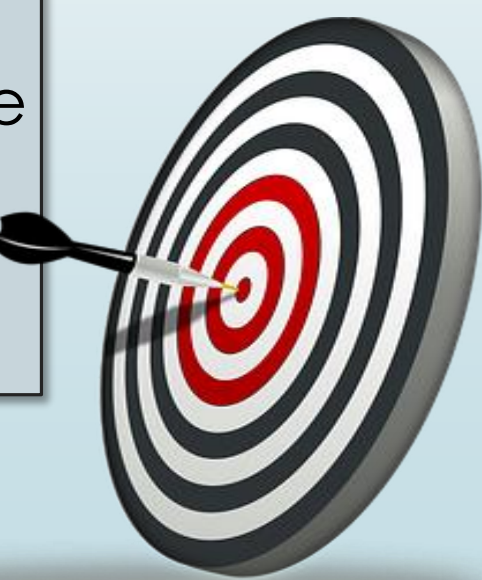

# **OBJETIVOS ESPECÍFICOS**

oSuprimir la entrega física de las fotocopias de las partes del libro.

oAgilizar los procesos técnicos de los libros adquiridos.

oElevar la calidad de la información que ingresa, lo que coadyuvará en mejorar los registros bibliográficos creados en el catálogo colectivo LIBRUNAM.

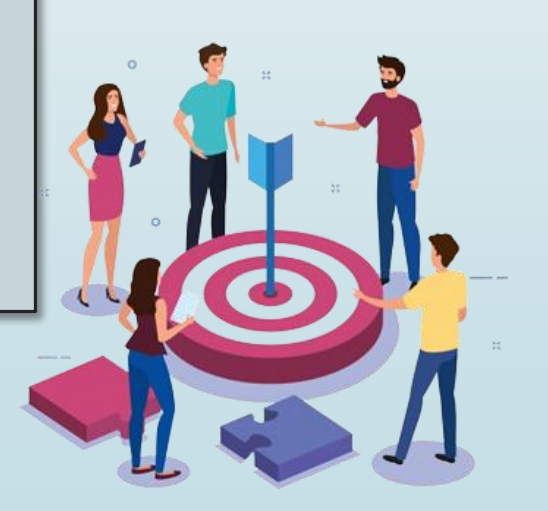

# **LA NUBE**

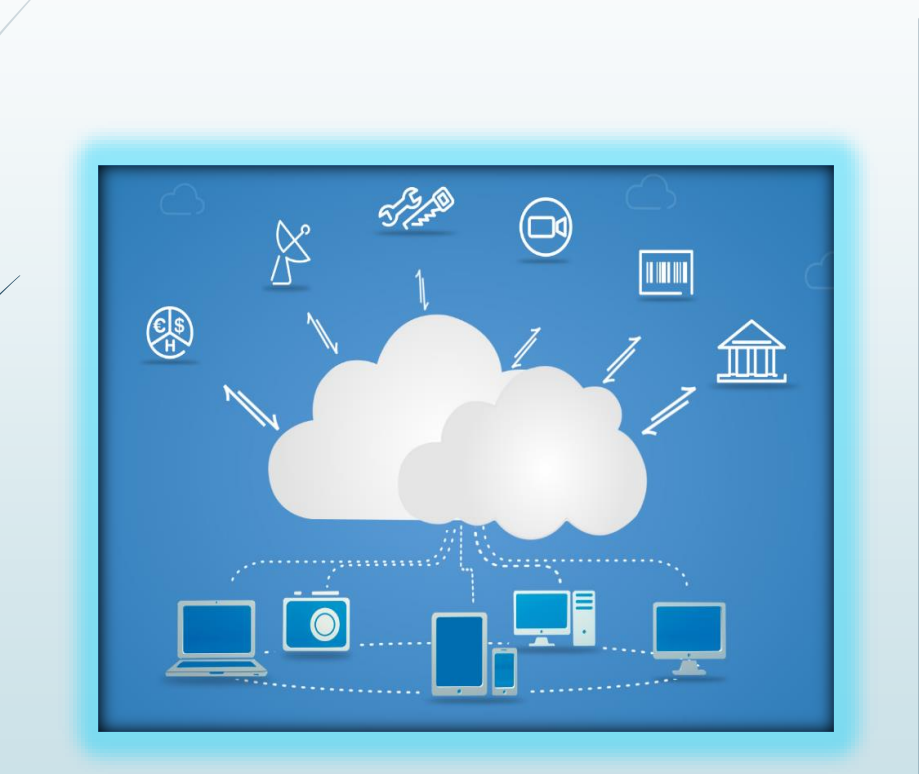

- **Disponibilidad.**
- **Actualidad.**
- **Ahorro.**
- **Almacenamiento.**
- **Compartir.**
- **Seguridad.**
- **Rapidez.**

# **¿QUÉ SE NECESITA?**

- a) Utilizar la nube a través de los servicios de Google Drive
- b) Generar una cuenta de correo electrónico en Gmail

### **clavedelabiblioteca.compra**

Ejemplos:

a.compra@gmail.com an.compra@gmail.com b1.compra@gmail.com ds.compra@gmail.com

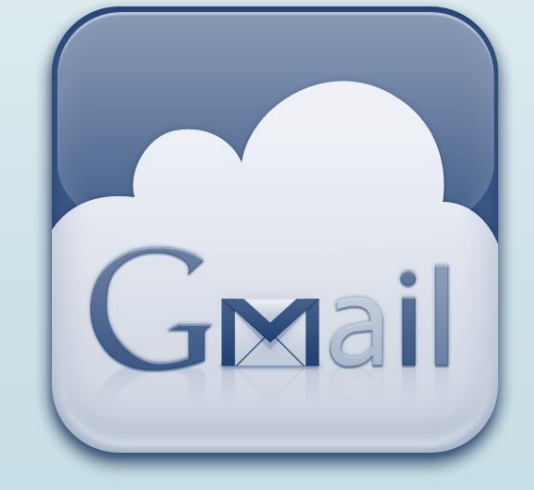

#### **NOTA IMPORTANTE:**

6

Solo en caso de que Gmail indique que la dirección de correo ya está ocupada, utilizar la estructura: **clavedelabiblioteca.compraunam**

Ejemplo: **a.compraunam@gmail.com**

# **NOTIFICARLO AL DEPARTAMENTO DE PROCESOS TÉCNICOS**

7

# **[a.compra@gmail.com](mailto:a.compra@gmail.com)**

# **tecnico\_comprobacion@dgb.unam.mx**

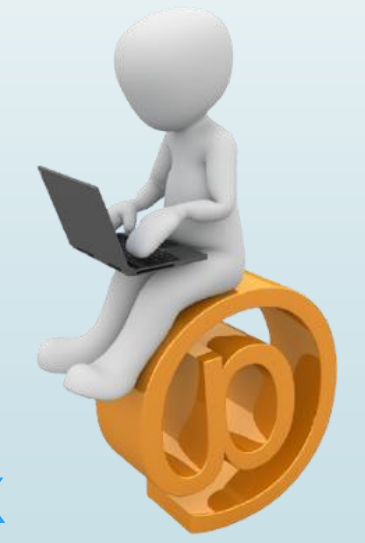

### **EL DEPARTAMENTO DE PROCESOS TÉCNICOS CREARÁ DENTRO DE LA NUBE LA CARPETA CORRESPONDIENTE A LA BIBLIOTECA**

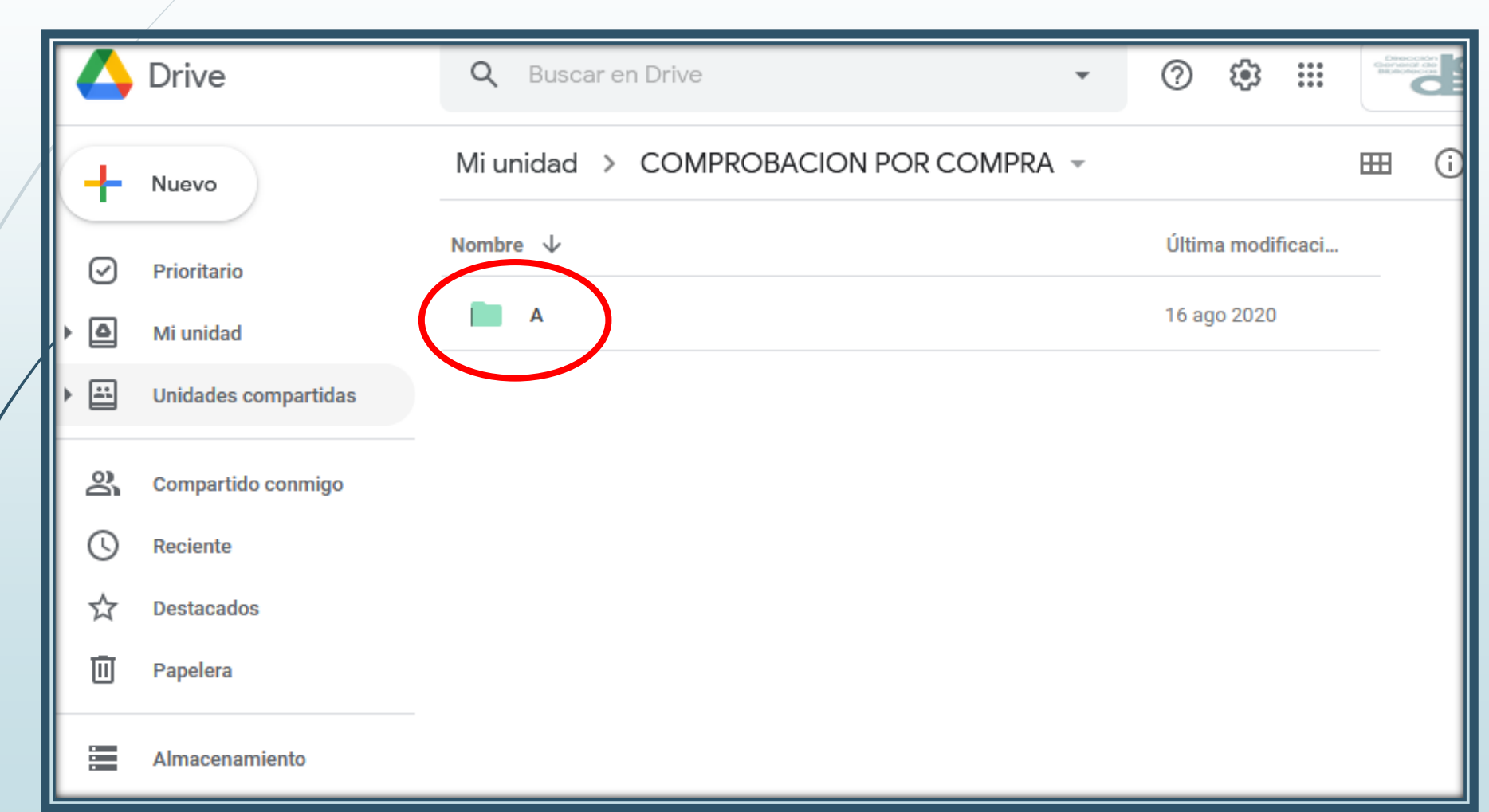

### **ACCESO A LA CARPETA**

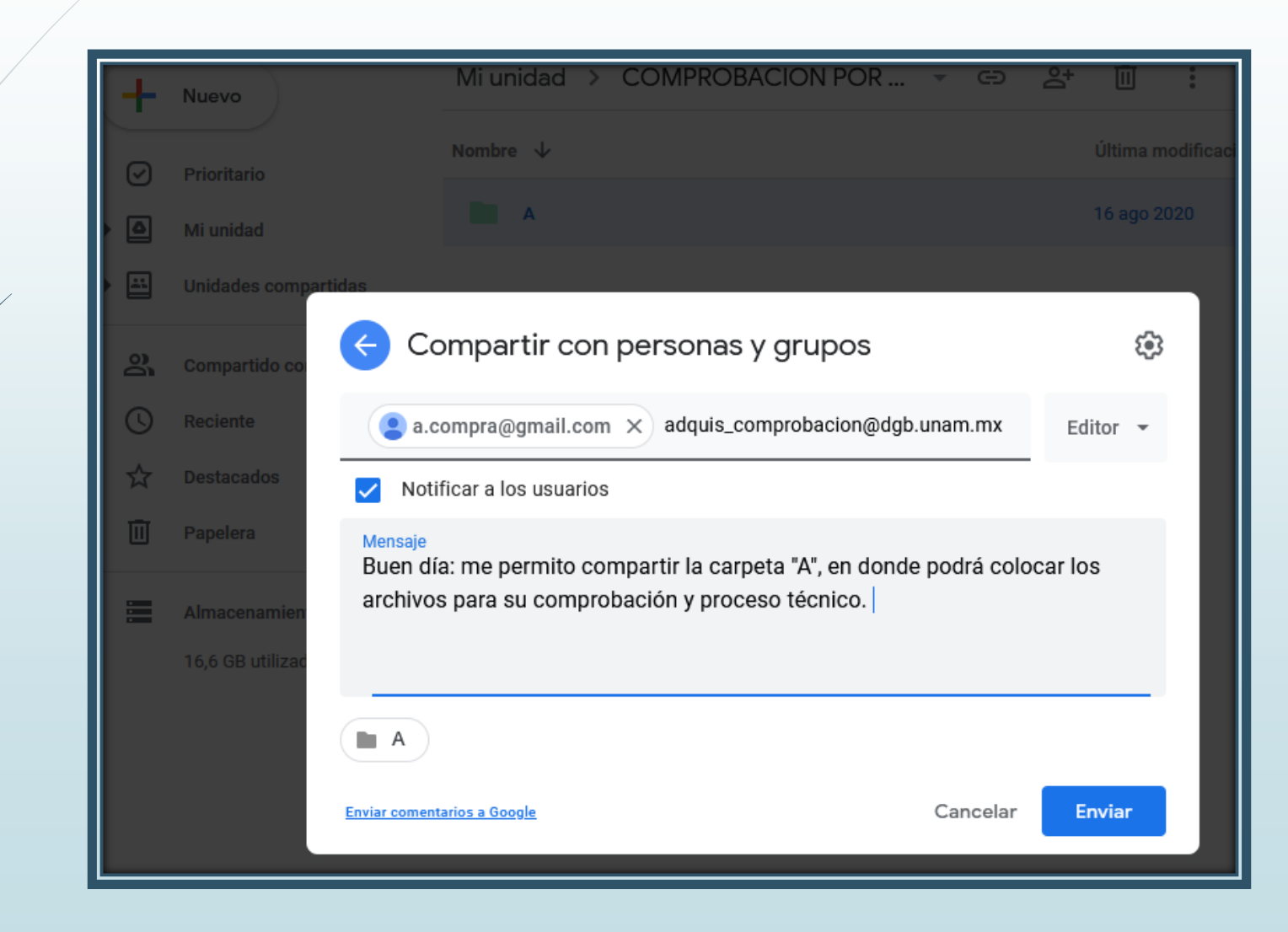

### **LA BIBLIOTECA RECIBIRÁ LA INVITACIÓN PARA COLABORAR EN LA CARPETA**

10

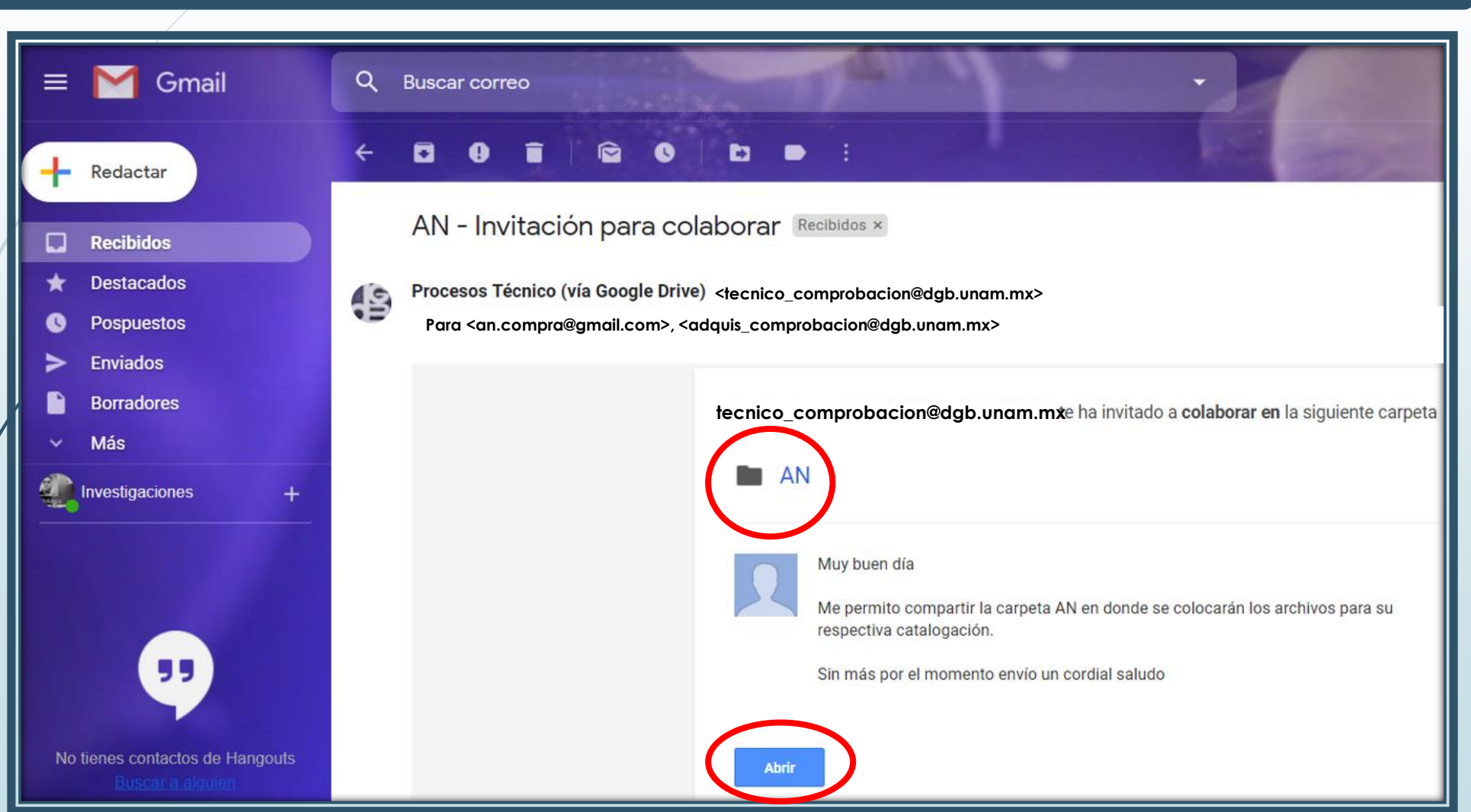

# **ASÍ LA VISUALIZARÁ EN LA NUBE**

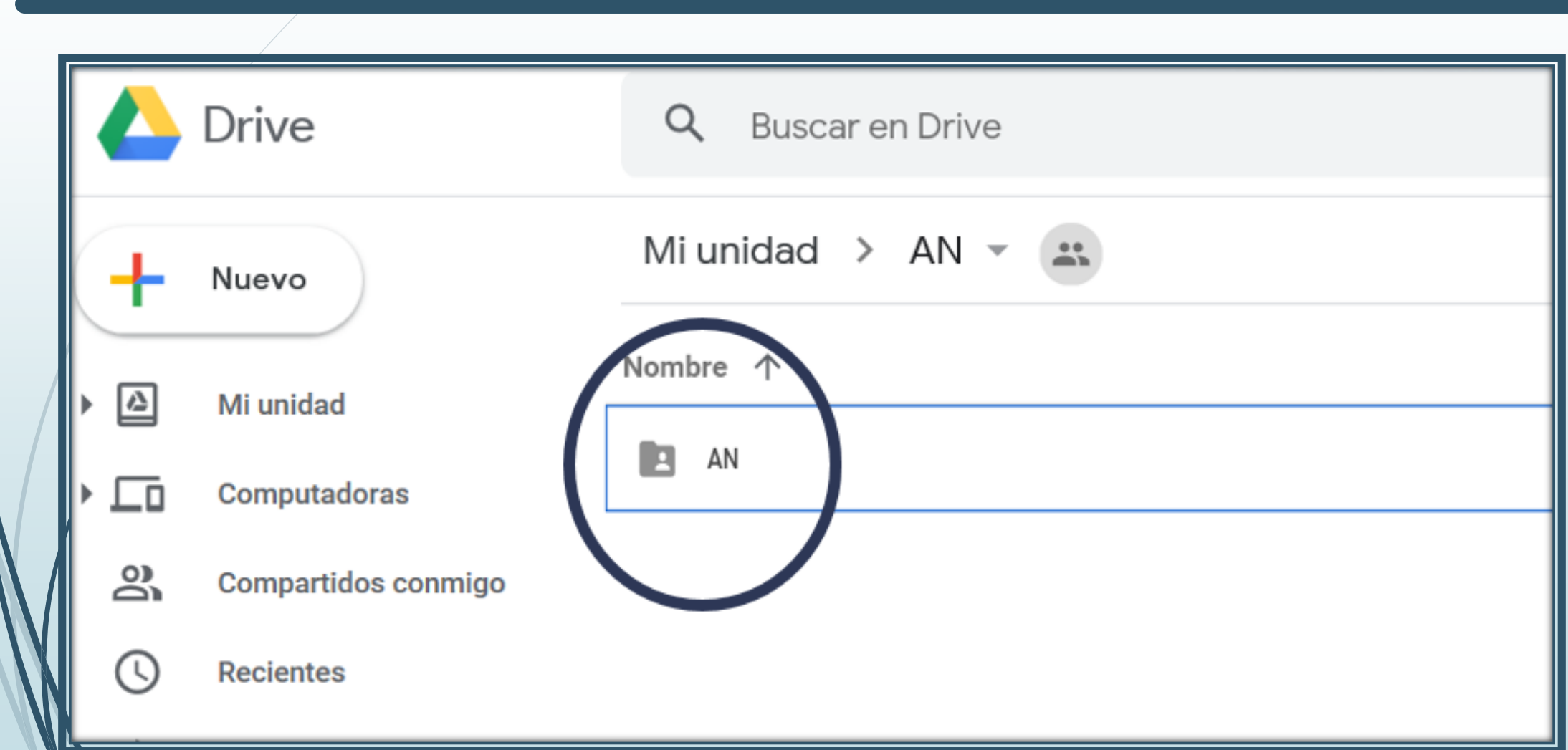

### **Inicio de proceso: Biblioteca / Proveedor**

 **Una vez seleccionado el material y aprobado por la Comisión de biblioteca, se gestiona el proceso de adquisición en el Sistema Institucional de Compras de la UNAM.** 

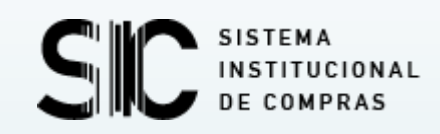

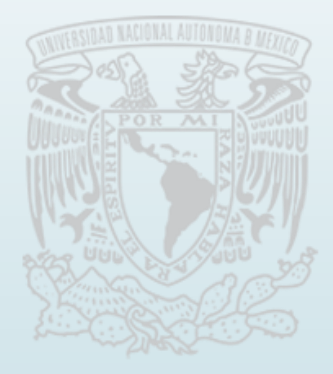

# **Funciones de la Biblioteca**

**Revisará que la información sea legible, sin errores y completa.**

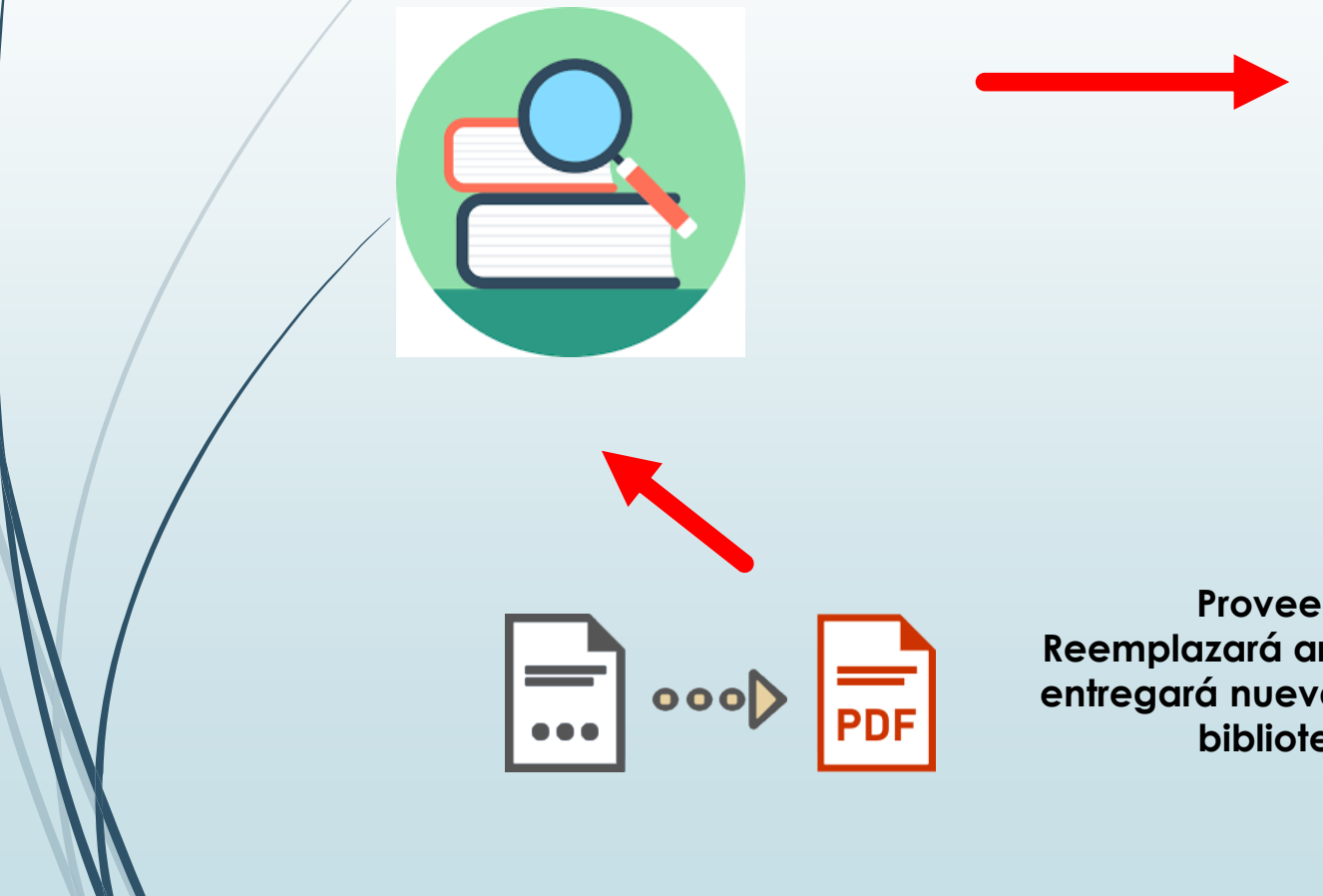

**Si los documentos fueran ilegibles, faltara información o los datos fueran erróneos, la biblioteca se pondrá en contacto con el proveedor para reemplazar el archivo.**

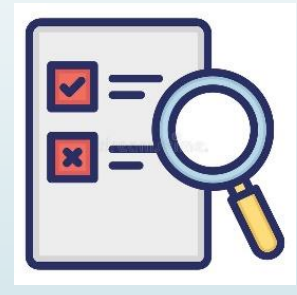

**Proveedor Reemplazará archivo PDF y entregará nuevamente a la biblioteca**

### **Las partes del libro que tendrán que digitalizar para entregar a la biblioteca son:**

### **PORTADA**

**1**

**Contiene los elementos primordiales para la identificación de una obra, es la parte más representativa del libro, normalmente incluye la siguiente información:** 

- **Título de la obra**
- **Subtítulo**
- **Nombre del o los autores**
- **Nombre del prologuista y/o editor**
- **Número de la edición**
- **Editorial, lugar y fecha de publicación**

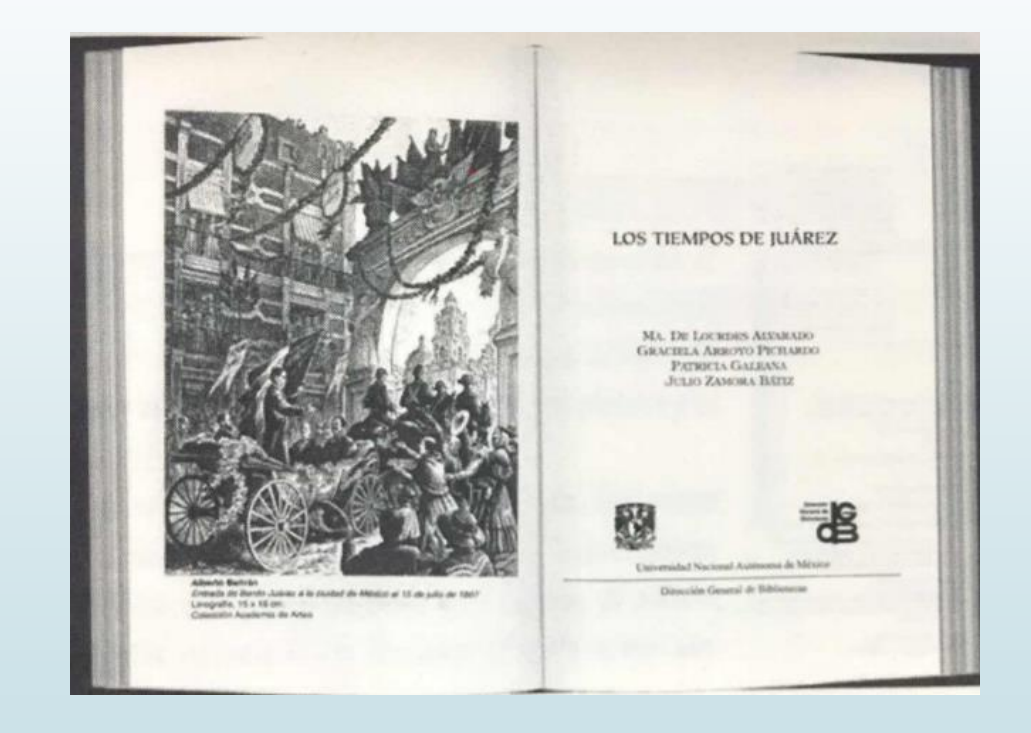

 **REVERSO DE LA PORTADA O PÁGINA LEGAL, CUENTA CON LA SIGUIENTE INFORMACIÓN:**

- **Catalogación en la fuente**
- **Nombre del editor**
- **Nombre del ilustrador, compilador, etcétera**
- **Número de la reimpresión o edición y año**
- **Copyright**
- **ISBN**
- **Lugar donde se hizo e imprimió el libro**

**\* SI EN LA PÁGINA LEGAL NO SE CUENTA CON EL AÑO DE PUBLICACIÓN INCLUIR EL COLOFÓN.**

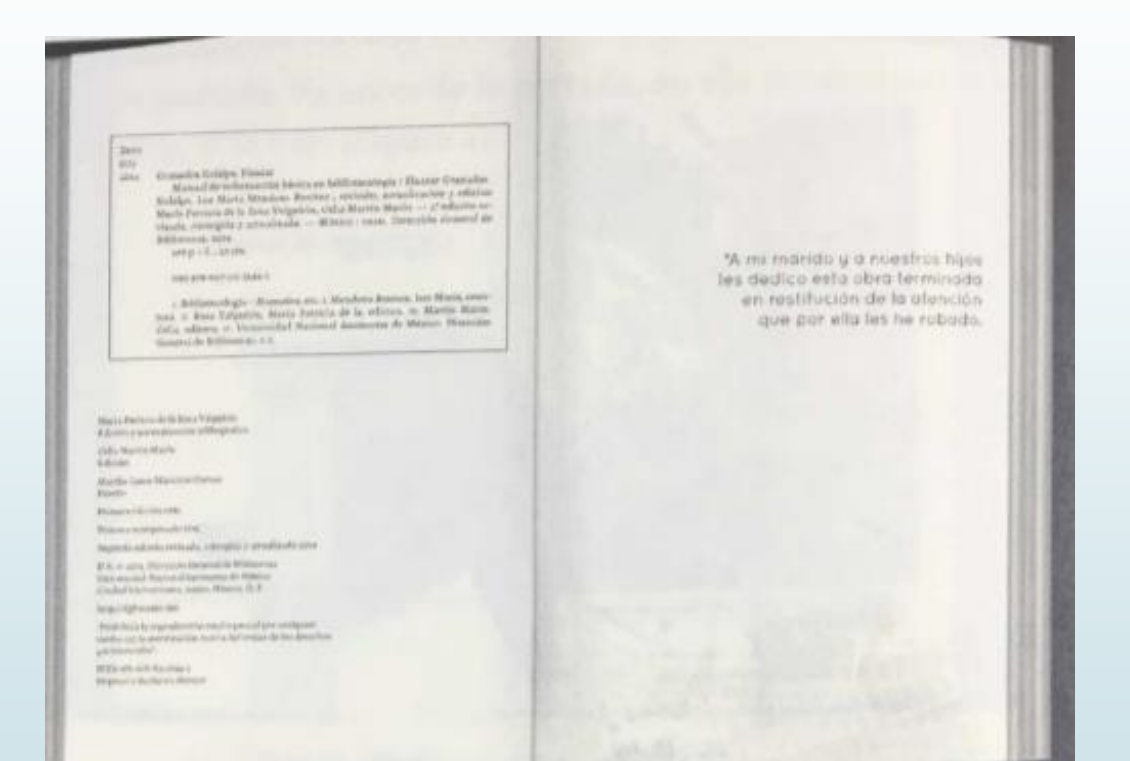

**2**

**COLOFÓN:**

**Anotación al final de los libros, que indica el nombre del impresor, lugar y fecha de impresión.**

Este libro se terminó de imprimir en el mes de julio de 2015, en Gráfica Diamantino S. A., Pacheco 5675, Ciudad de Bs. As., República Argentina.

**3**

### **TABLA DE CONTENIDO, O ÍNDICE, O CONTENIDO**

**Dependiendo del editor se le puede nombrar de cualquiera de las tres formas indicadas, lo que contiene es la lista de capítulos del libro con sus correspondientes números de página.**

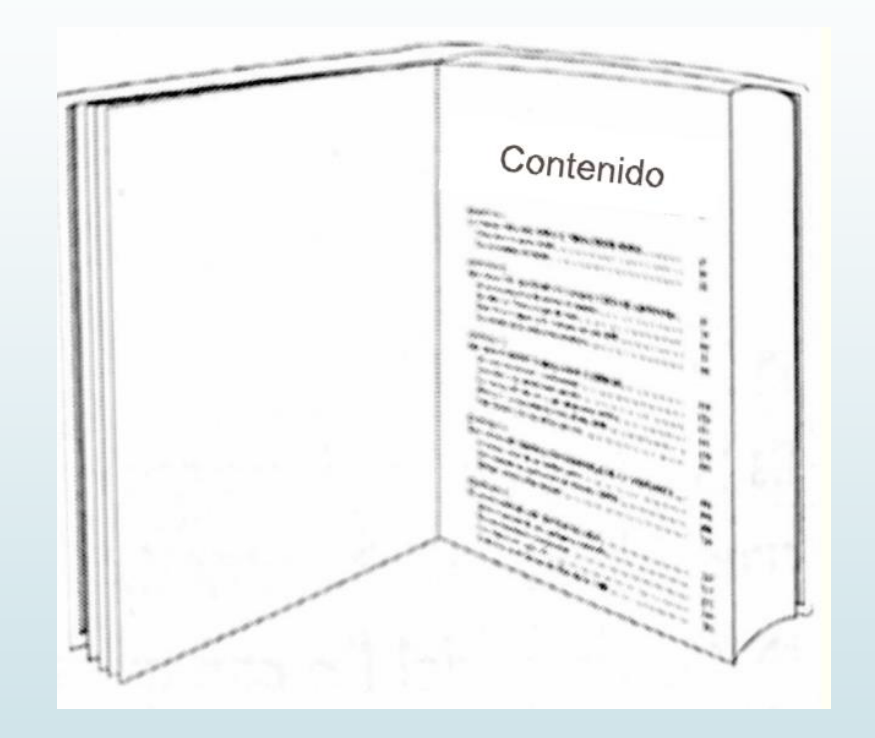

### **NOMBRE DE LA SERIE O COLECCIÓN Y NÚMERO DE LA SERIE O COLECCIÓN**

**Regularmente el nombre de la serie, número de serie o volumen se encuentra en la cubierta o contracubierta, sobrecubierta, solapas o lomo del libro.**

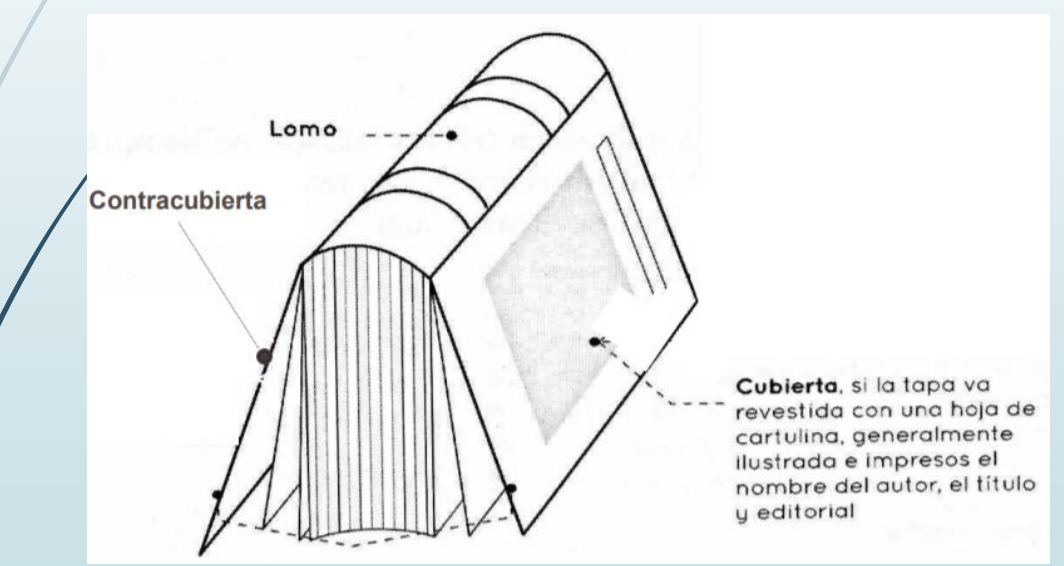

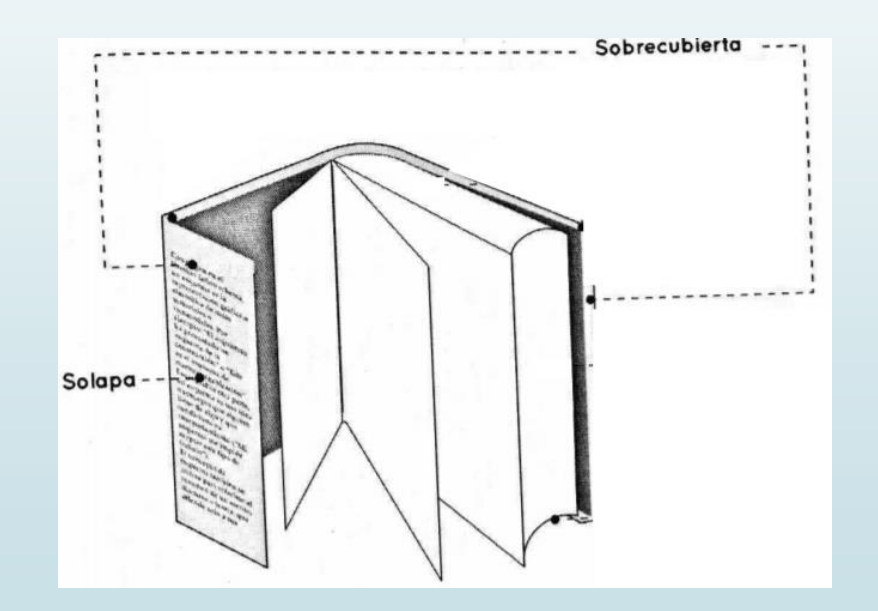

- **INTRODUCCIÓN, O PRESENTACIÓN, O PREFACIO, O PRÓLOGO**
	- **Enviar la primera página de la: Introducción o presentación o prefacio o prólogo.**
	- **En caso de que la obra cuente con estos cuatro elementos, digitalizar sólo uno de ellos, tomar como primera opción la introducción o bien el que se tenga.**

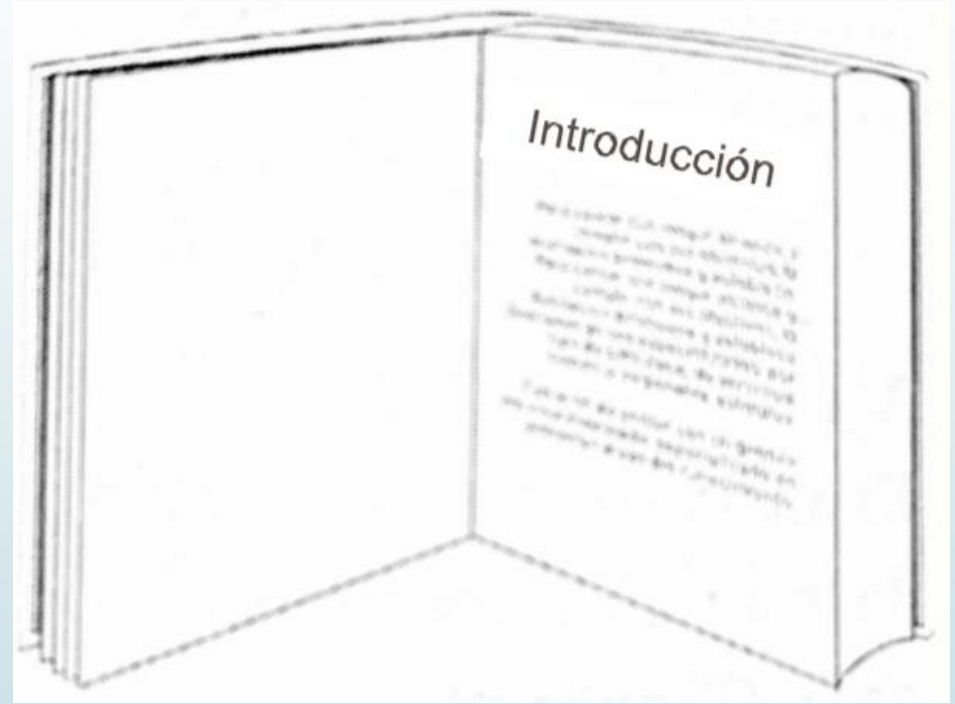

**6**

**DATOS BIOGRÁFICOS DE AUTORES Y/O COLABORADORES**

**Generalmente se encuentran en la Solapa o Contracubierta (cuarta de forros)**

### **CUBIERTA O SOBRECUBIERTA O CAMISA O LOMO**

**Enviar sólo en caso de que incluya información diferente a la de la portada**

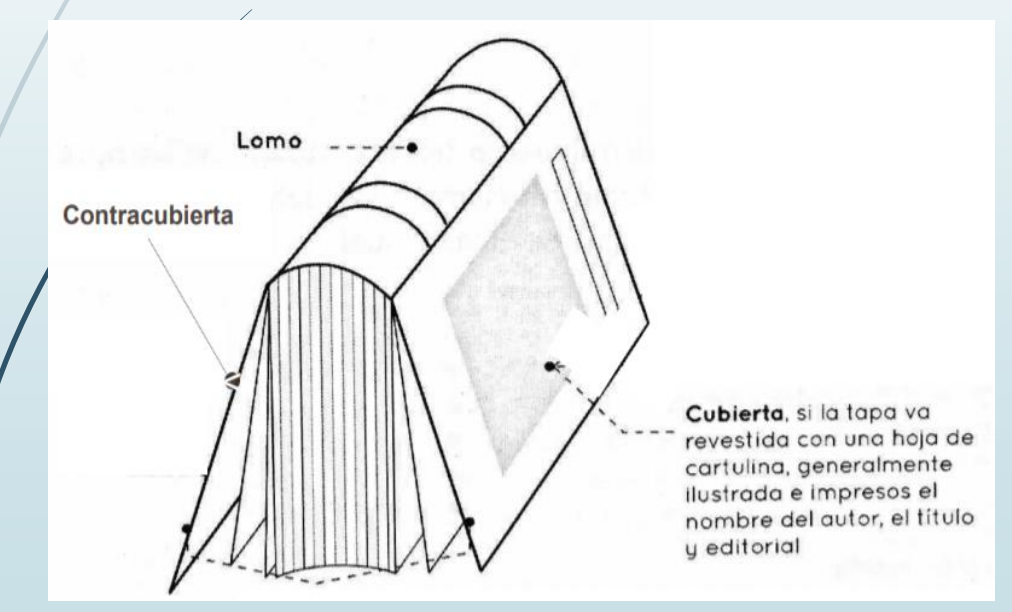

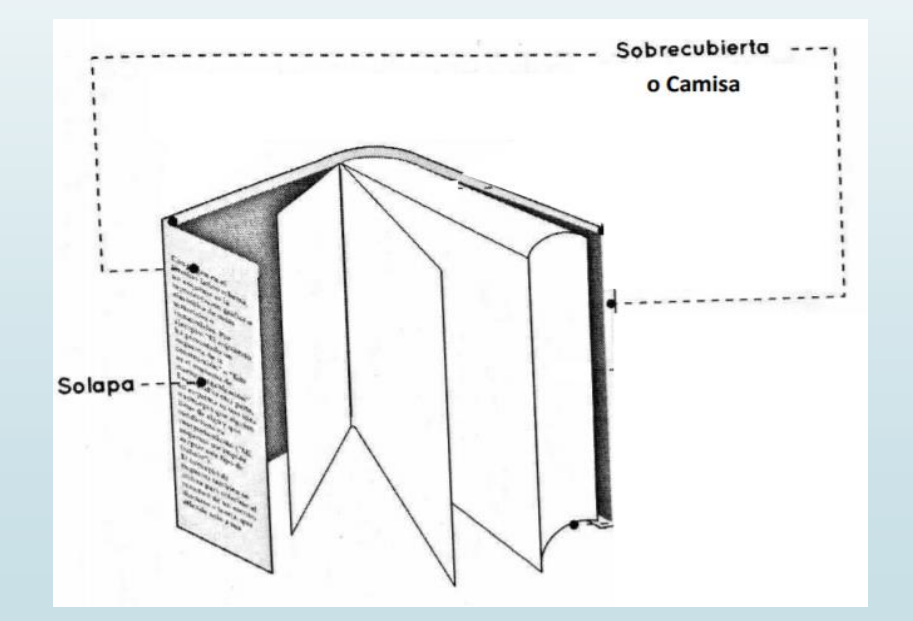

**8**

 **ÚLTIMA PÁGINA NUMERADA DEL LIBRO Y EN CASO DE QUE LOS PRELIMINARES TENGAN UNA NUMERACIÓN INDEPENDIENTE, INCLUIR LA ÚLTIMA PÁGINA DE ÉSTOS, LOS CUALES COMÚNMENTE ESTÁN IDENTIFICADOS CON NÚMEROS ROMANOS** 

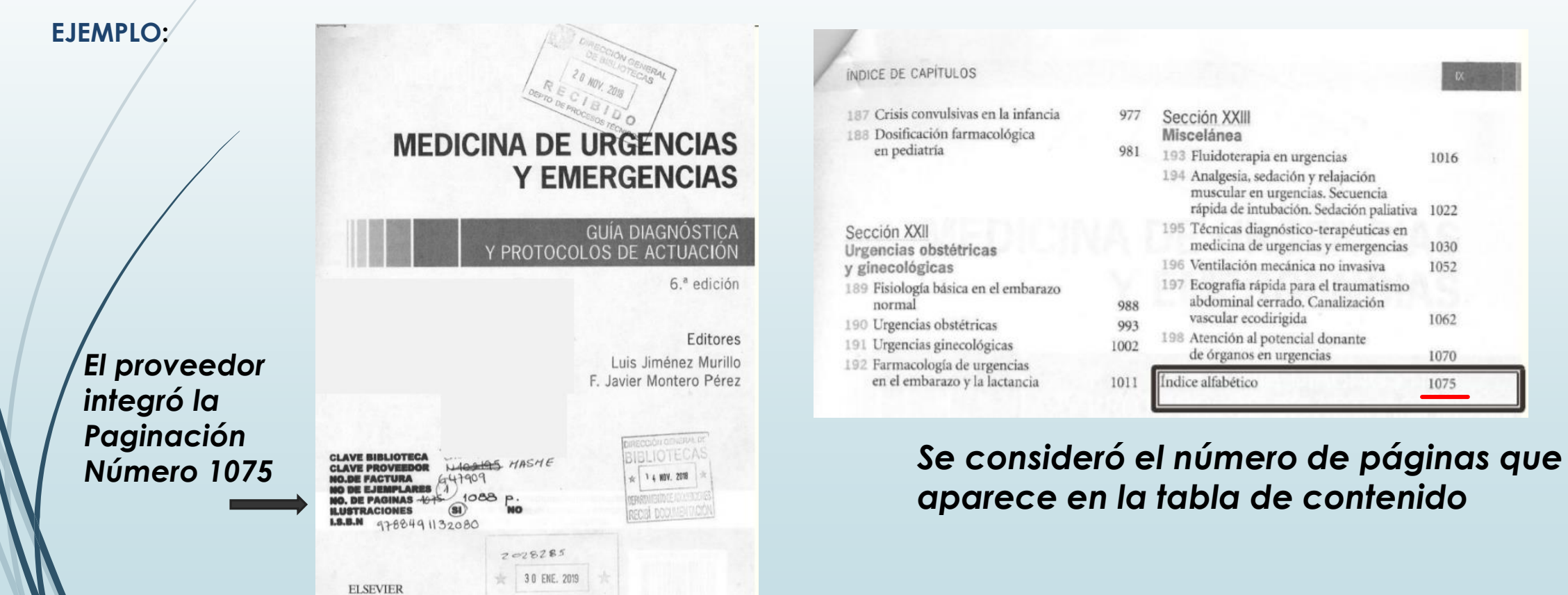

**Ejemplo**

# **Ejemplo de la última página numerada**

**La información que se debe de proporcionar en el sello es la última página foliada o impresa.** 

**El dato correcto es la página 1088**

Traumatismo(s) (cont.) maxilofaciales, 882 concepto, 882 criterios de ingreso, 884 evaluación extraoral, RR2 exploraciones complementarias, 883 inspección intraoral, 882 palpación de los maxilares, 883 tratamiento, 884 oftálmicos, 879 de origen mecânico, 880 lesiones químicas, 879 quemaduras térmicas, 879 radiaciones, 880 renal, 875 clinica y exploración fisica, 875 exploraciones complementarias, 875 tratamiento, 876 ureteral, 876 clínica y exploración física, 876 exploraciones complementarias v tratamiento, 876 uretral, 877 clínica y exploración física, 877 exploraciones complementarias y tratamiento, 877 vesical, 876 clínica y exploración física. 876 exploraciones complementarias y tratamiento, 876 Tricomoniasis, 1002 Trismus, 840 Trombocitopenia, 30, 48, 662 criterios de ingreso y tratamiento en urgencias, 662 inmunitaria primaria, 662 tipos específicos. 662 Trombocitosis, 30, 47 Tromboembolia pulmonar, 256 clínica, 256 concepto y etiologia, 256 estrategia terapéutica según la estratificación del riesgo, 260 exploraciones complementarias, 256 pretest de probabilidad clínica, 256 tratamiento, 261 de riesgo alto o intermedio-alto, 263 de riesgo bajo o intermedio-bajo, 262 filtros de vena cava inferior, 264 invasivo, 264 medidas generales, 261 Trombosis venosa profunda, 242 clínica, 242

concepto, 242 criterios de ingreso. 244 de alta probabilidad, 244 de baja probabilidad, 243 de moderada probabilidad, 244 exploraciones complementarias, 242 modelo clínico para predecir la probabilidad de trombosis venosa profunda en pacientes ambulatorios. 243 tratamiento, 244 superficial, 240 Troponinas, 42 indicaciones, 42 ultrasensibles, 42 valoración clínica. 42 Tubo torácico y sistemas de drenaje pleural, colocación de, 1045  $\mathbf{I}$ Ulcera(s), 239 péptica (brote ulceroso), 323 Uremia, 35 indicaciones, 35 valoración clínica, 35 Uretritis, 565 Urgencia hipertensiva, 229 concepto, 229 criterios de ingreso, 229 diagnóstico, 229 exploraciones complementarias, 229 tratamiento, 229 Urticaria, 794 concepto, clasificación y presentación clinica, 794 etiología, 794 tratamiento, 794 Uveitis posterior, 832 Varicela, 931, 975 Varicorragia, 240 Vasa previa, 1001 **Vasculitis** del sistema nervioso central, 630 concepto, etiologia y clinica, 630 criterios de ingreso, 630 exploraciones complementarias. 630 tratamiento, 630 por hipersensibilidad, 937 Ventilación mecánica no invasiva, 1052

complicaciones, 1059

NOICE ALFARETIC

concepto y principios básicos, 1052 contraindicaciones, 1059 criterios de interrupción de la ventilación mecánica no invasiva, 1061 dispositivos mecánicos, 1055 no mecánicos, 1054 equipamiento, 1056 indicaciones, 1058 modos ventilatorios, 1053 BiPAP, 1053 CPAP, 1053 monitorización y reevaluación continua. 1060 objetivos terapéuticos, 1057 oxigenoterapia de alto flujo con cánula nasal, 1061 parámetros de ventilación más utilizados. 1052 procedimiento general, 1059 ventajas, 1052 Vértigo, 376 anamnesis, 376 características diferenciales entre el vértien periférico y el central, 379 clasificación, 376 concepto, 376 criterios de ingreso, 378 diagnóstico diferencial, 378 exploración física, 376 exploraciones complementarias, 378 posicional paroxistico benigno, 378 tratamiento, 379 Via aérea, obstrucción por cuerpo extraño. 5 Violación y abusos deshonestos, 1009 Volet costal, 852 Volumen corpuscular medio. 26 Vómitos posquimioterapia, 645 criterios de ingreso, 645 exploraciones complementarias urgentes. 645 tratamiento, 645 Vulvovaginitis aguda, 1002 vaginitis atrófica, 1003 por Candida, 1002 por cuerpos extraños, 1004 vaginosis bacteriana, 1002

# **Importante**

- La entrega de las partes digitalizadas de cada unos de los archivos, es en el orden mencionado y
- de acuerdo al orden facturado

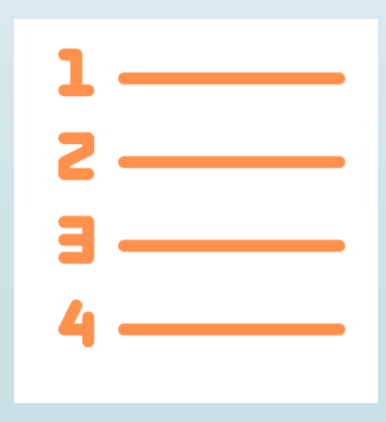

### **Consulta las partes del libro en la página Web de la DGBSDI**

### **Disponible en:**

**Página de la DGBSDI dentro de la sección de manuales y procedimientos. Comprobación digital** 

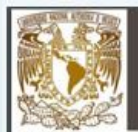

DIRECCIÓN GENERAL DE BIBLIOTECAS Y SERVICIOS DIGITALES DE INFORMACIÓN SUBDIRECCIÓN TÉCNICA

RECEPCIÓN DE LA DOCUMENTACIÓN PARA EL PROCESO TÉCNICO

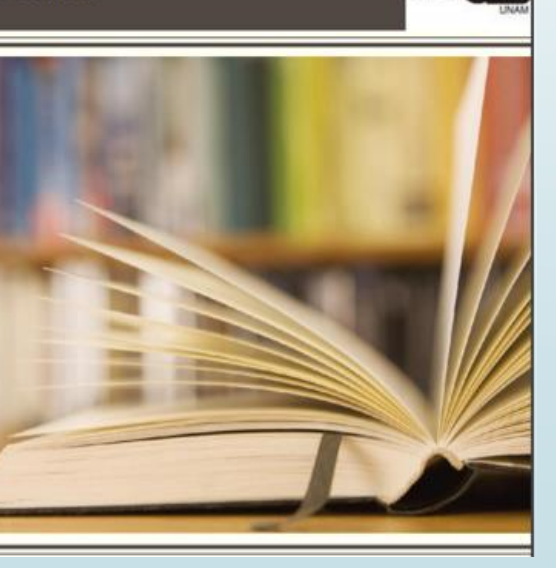

Diciembre 2020

# **LIBRUNAM**

# Cargos, Procesos y Otras ediciones

EN FACTURA harán la indicación correspondiente: Cargo "**C**" Proceso "**P**" O.E. "**O.E**."

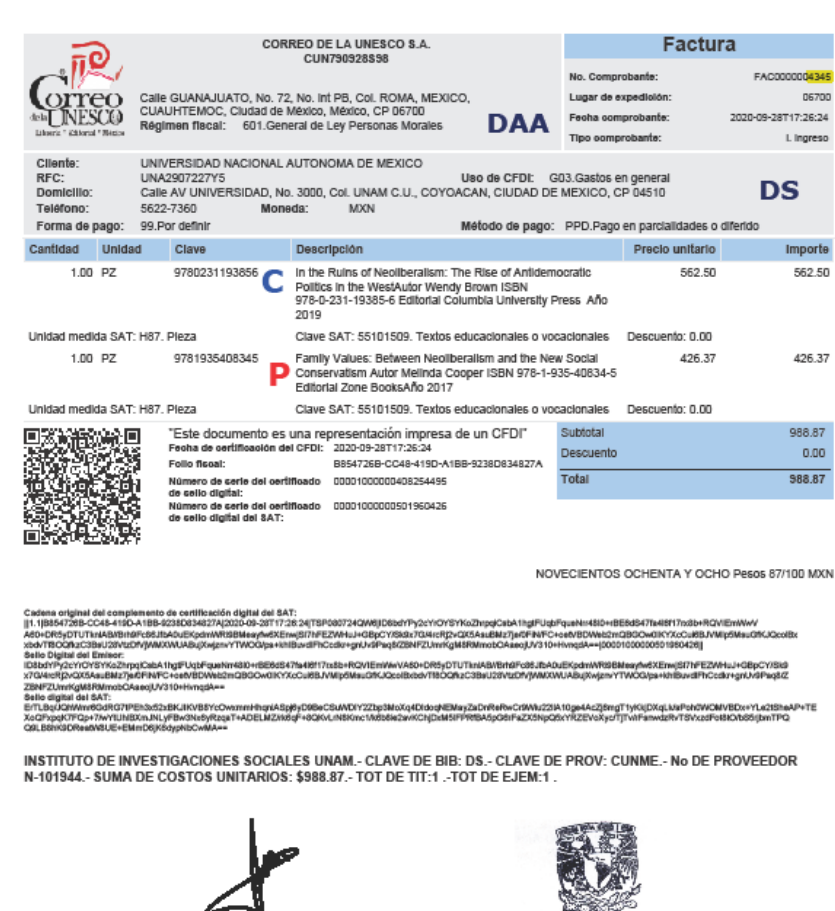

Mtro. Jorge Alberto Mejia Ruíz

Recibido el 24/10/2020 por

**ITO DE INVESTIGACIONES** SOCIALES BIBLIOTECA

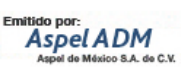

Rubí Hernández Ríos

# Los Cargos sólo se señalan en factura, de éstos NO enviarán archivo PDF de portadas.

• CUNME 4345 2 elementos

4345.pdf

Family values.pdf

Archivos PDF que se enviarán: Factura y PDF de los Procesos "*P*" y Otras Ediciones "O.E."

**Family Values:** Between Neoliberalism and the New Social Conservatism

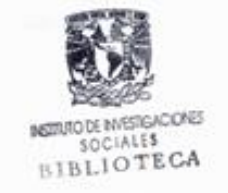

Melinda Cooper

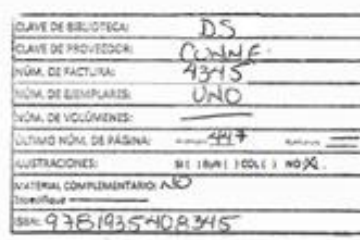

**DAA** 

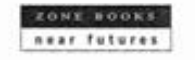

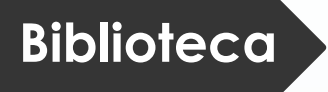

**Revisará que la información esté completa, sin errores y legible.**

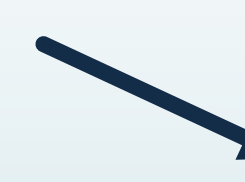

**Y verificará que los datos del sello digital sean los correctos**

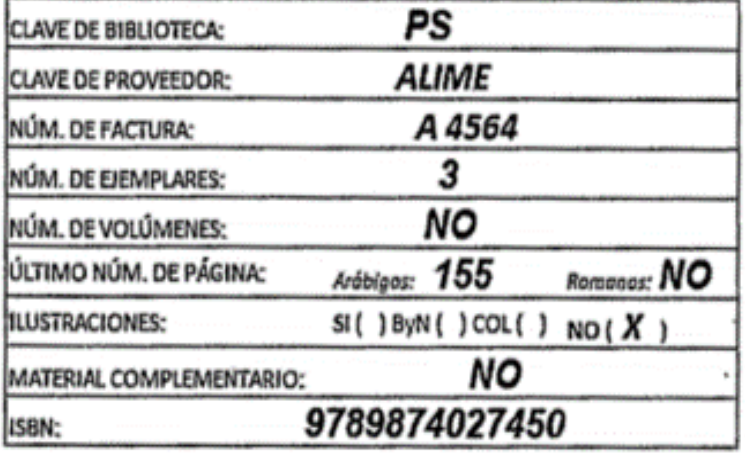

**DAB**

**Una vez verificada la documentación y los datos del sello digital en cada portada, la biblioteca enviará al Departamento de Adquisiciones Bibliográficas (***DAB***), una notificación vía correo electrónico de el (los) archivo(s) correspondientes, dentro de su carpeta que está en la nube.**

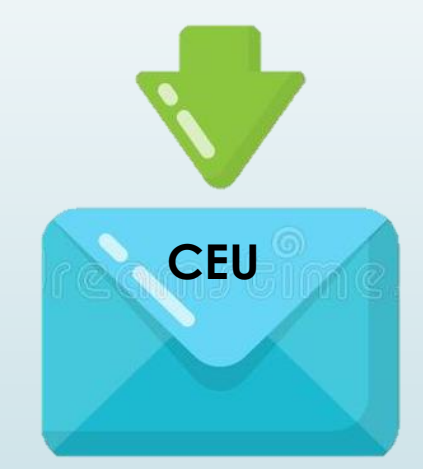

**No se aceptarán archivos parciales**

# **Recepción de Documentos**  Ejemplo

**Proveedor envía archivos PDF a biblioteca que incluyen:**

**Factura y 1 archivo PDF por cada título facturado.**

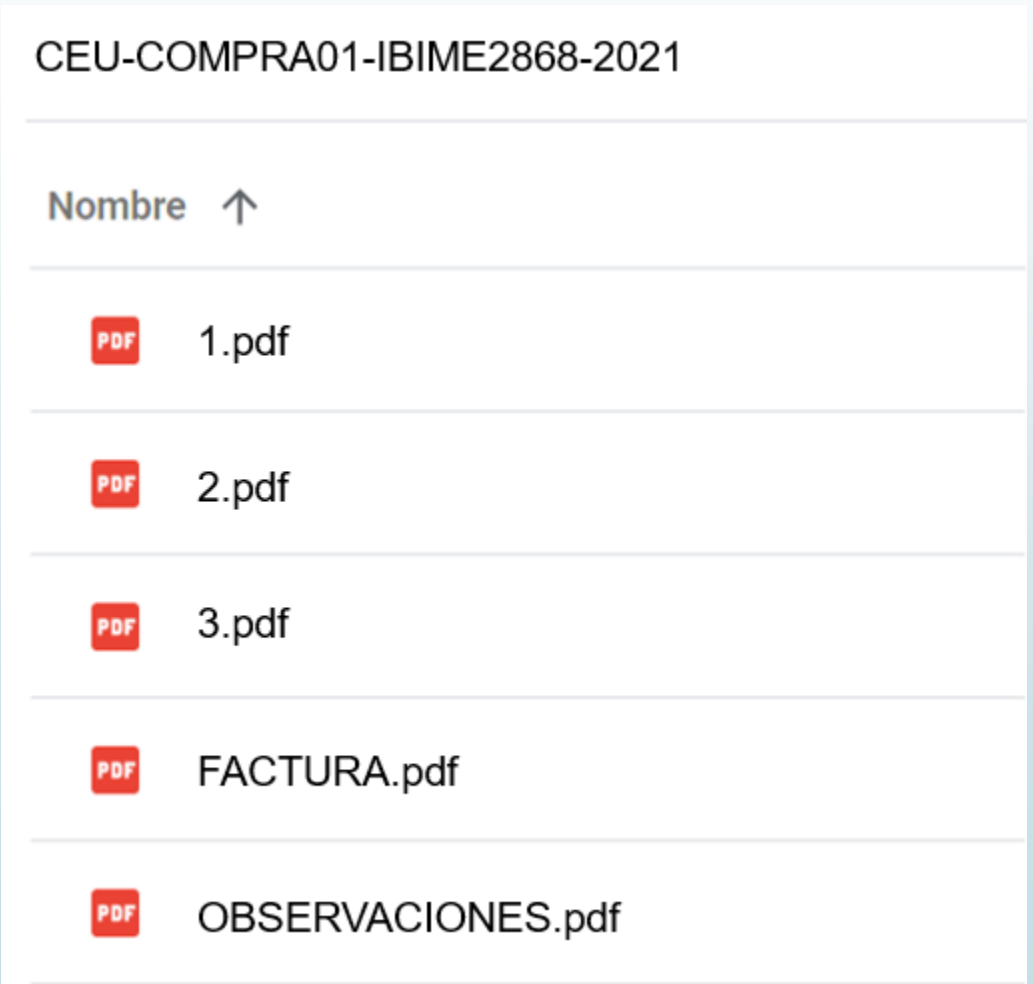

### **Los archivos deben cubrir los siguientes requisitos:**

**Cada título equivale a un archivo PDF, el cual debe coincidir con el número que aparece en la factura.** 

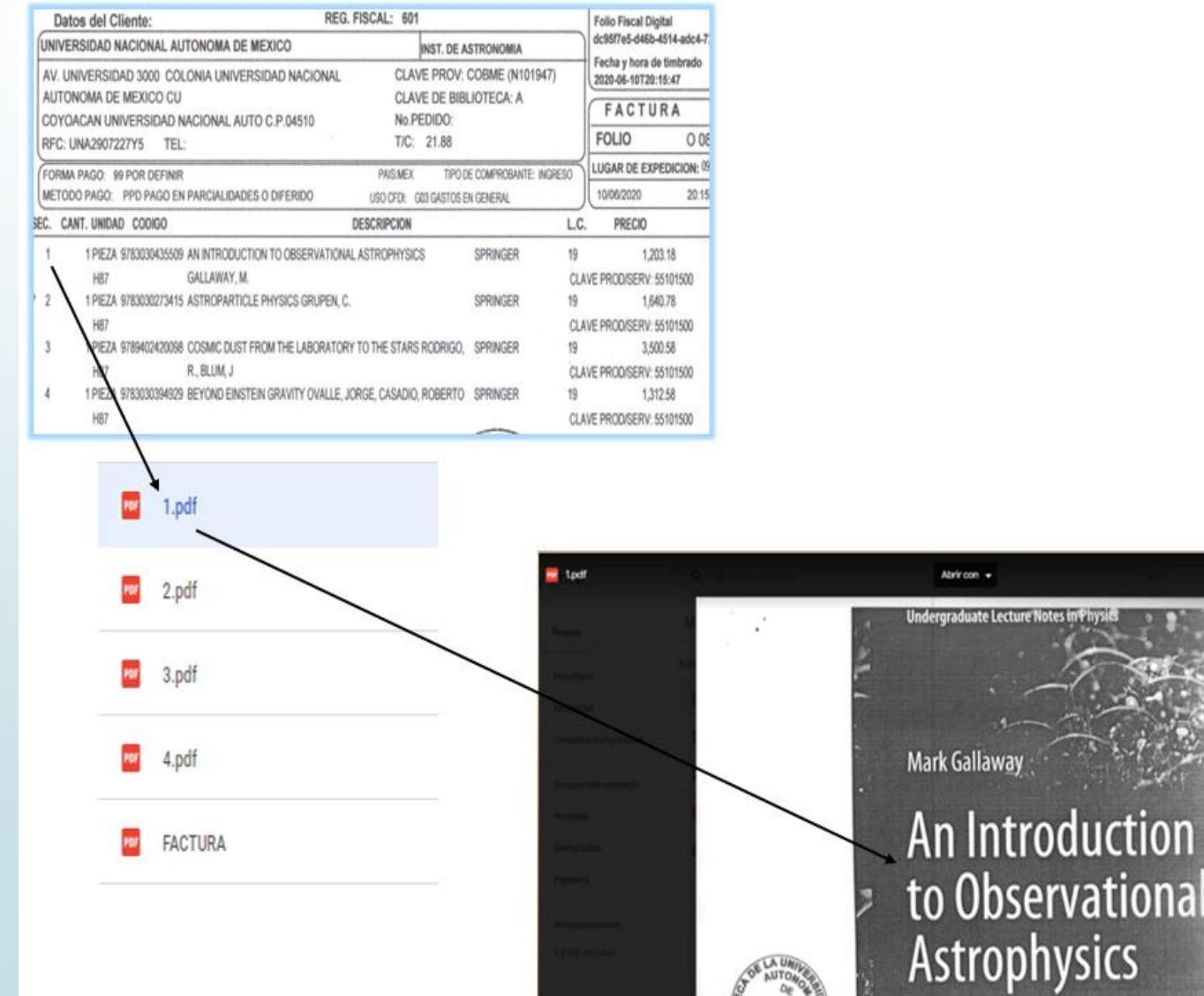

uction

**Importante**

### **Obras con varios volúmenes**

**Si un título está conformado por varios volúmenes o tomos es importante integrarlos dentro del mismo archivo PDF.**

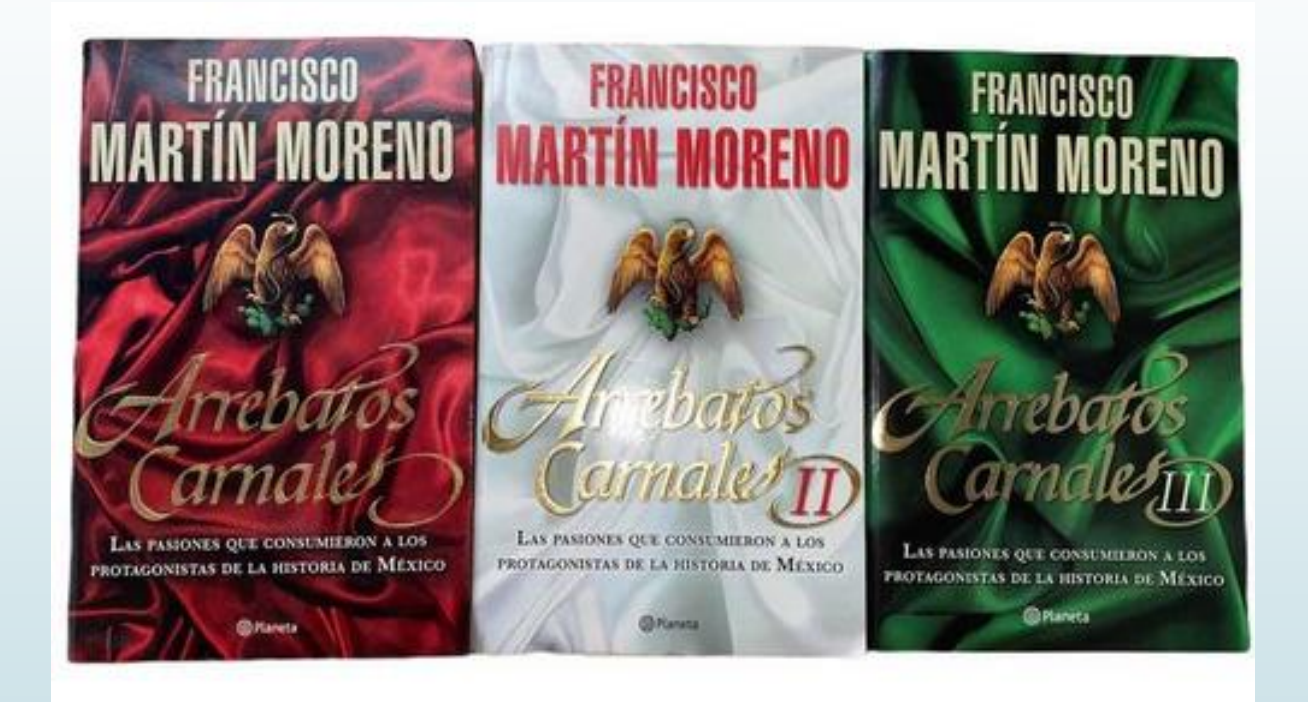

#### **OBSERVACIONES.PDF**

**En caso de existir observaciones generar un archivo de**

**Observaciones.PDF**

**Señalando el número del título que se tiene en la factura.**

# **1**

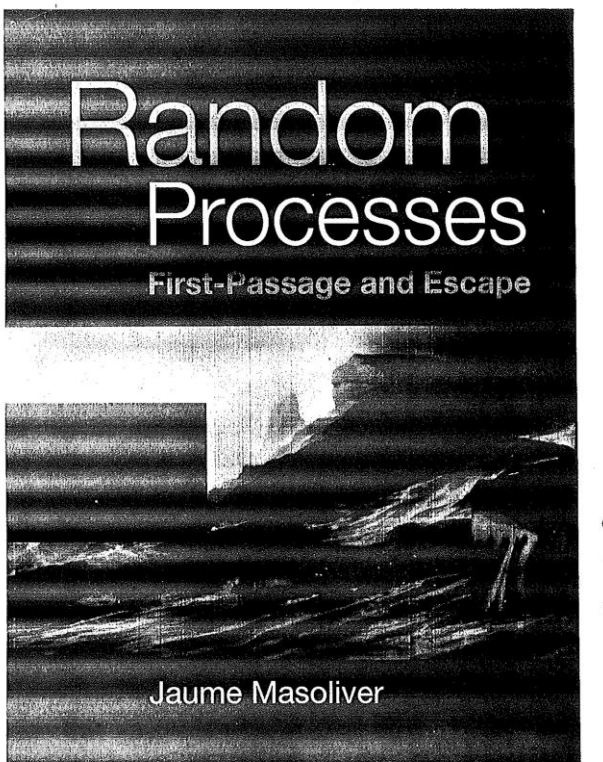

World Scientific

**"La obra por error editorial no tiene portada ni reverso de portada."**

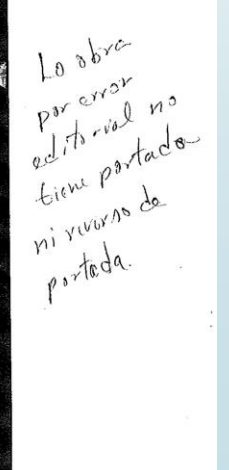

**DAB**

**En caso de detectar información faltante o con errores, se avisará a la biblioteca para que reemplace el archivo.**

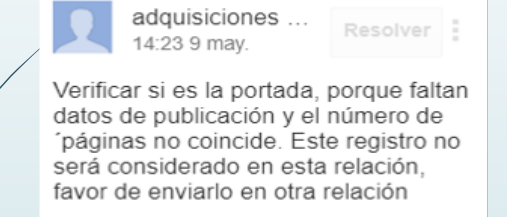

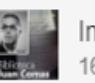

Investigaciones Antropoló... 16:31 9 may.

Esta es la portada y es la única información que presenta

**Cuando la información haya sido corregida por la biblioteca y se determine que es correcta se enviará acuse.**

 $0.011000010101100000011001$ 

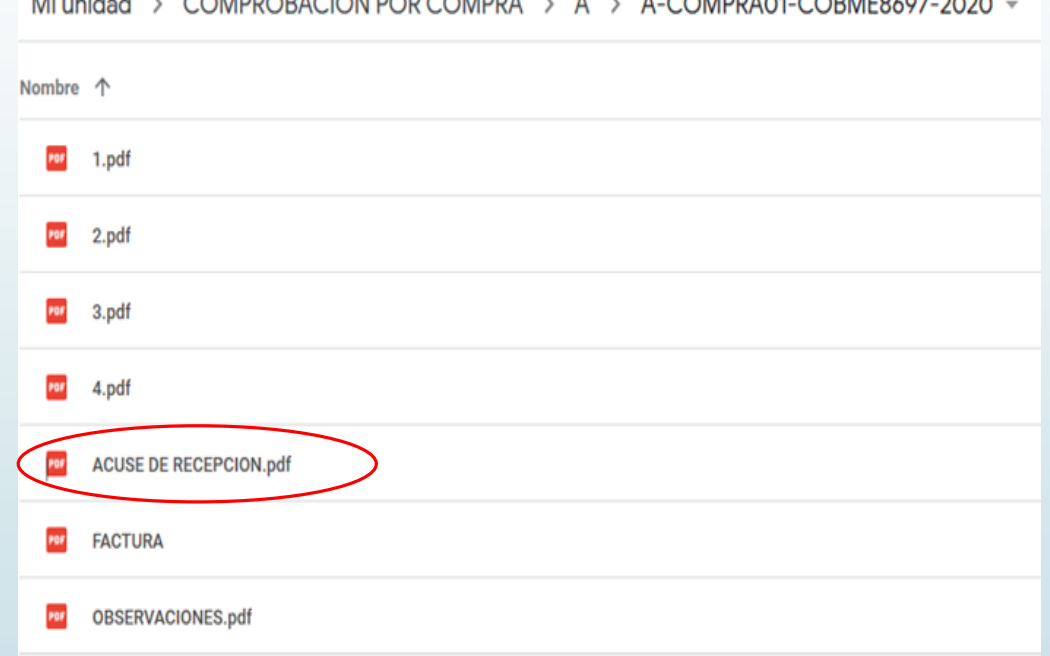

**El acuse de comprobación del lote estará visible en la carpeta donde se cargaron los archivos.**

### Proveedores No autorizados, DAA, IEX

### *CLAVES:*

Proveedor No Autorizado de Material Nacional: **PNAMN**

Proveedor No autorizado de Material Extranjero: **PNAME**

Compra directa al extranjero: **CDE**

Proyectos**: DAA**

Ingresos Extraordinarios: **IEX**

#### **NOTA IMPORTANTE:**

En los casos de que las adquisiciones del material bibliográfico se realicen con ingresos extraordinarios, proyectos, proveedores no registrados (nacionales o extranjeros) y por donación, la digitalización y asignación del sello de datos bibliográficos en cada portada deberá realizarlo la biblioteca.

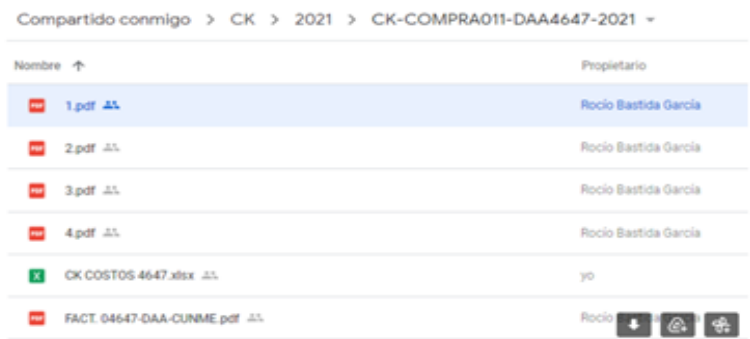

### **Virtual Laboratory**

The Efficiency of the Virtual Laboratory in **Teaching Science** 

> CLAVE DE BIBLIOTECA: CК CLAVE DE PROVEEDOR: DAA NÚM. DE FACTURA: 4647 NÚM. DE EJEMPLARES: UNO NÚM. DE VOLÚMENES: ------ÚLTIMO NÚM. DE PÁGINA: Arábigos: 59 Romanos: V ILUSTRACIONES: SI ( ) ByN ( ) COL ( ) NO ( X ) MATERIAL COMPLEMENTARIO: NO Especifique: -----ISBN: 9783848496297  $\bullet$   $\bullet$   $\bullet$

### **Ejemplos de documentos**

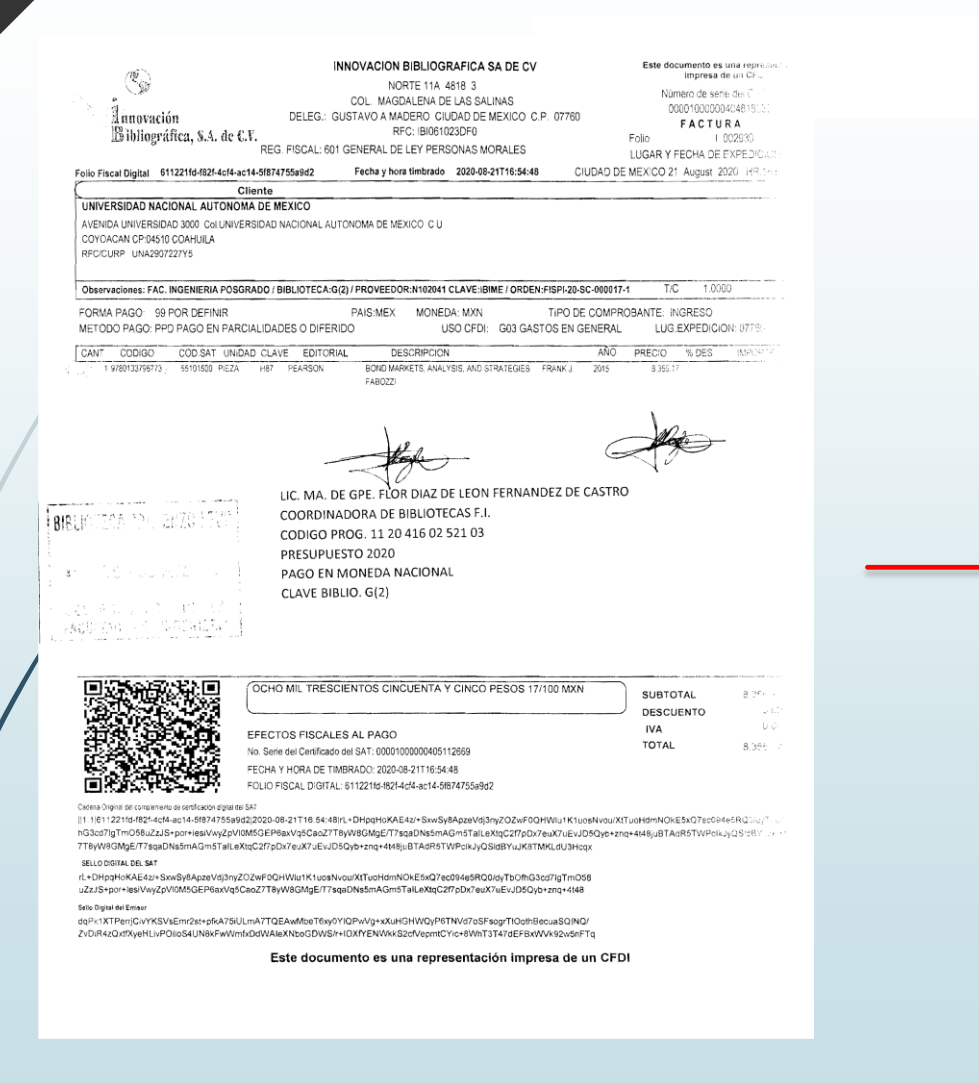

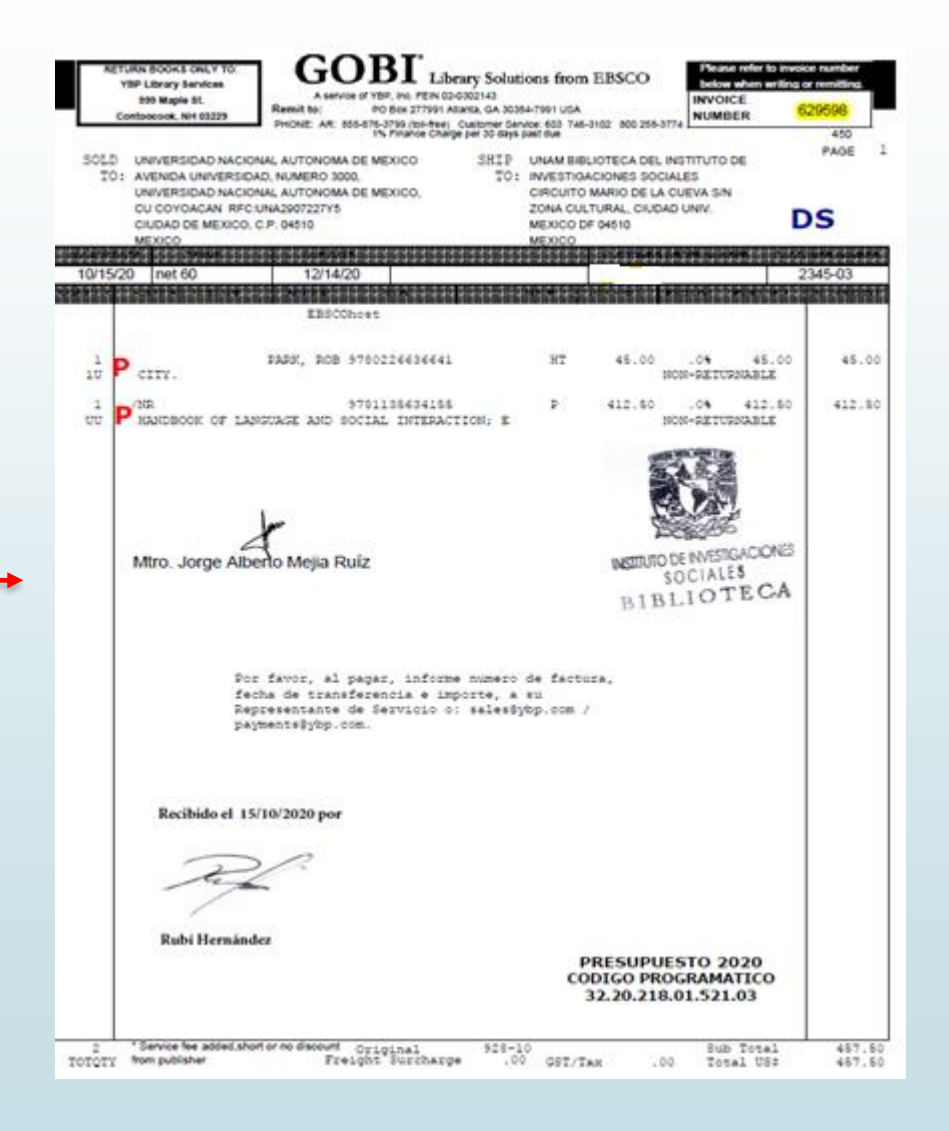

## **Ejemplo de documentos**

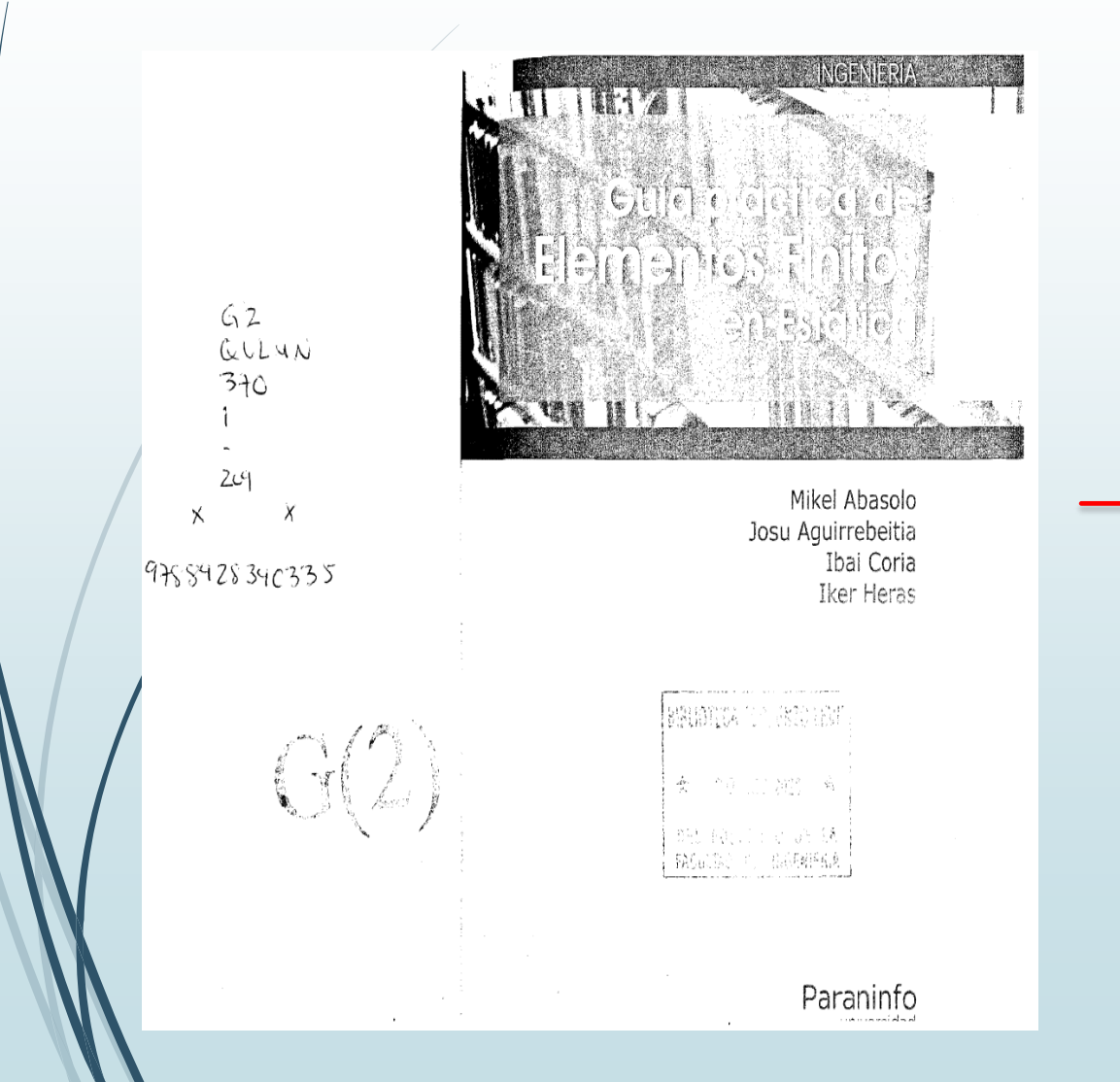

### European Review of Social Psychology

Volume 17

#### Edited by

Wolfgang Stroebe Utrecht University, The Netherlands

and

Miles Hewstone Oxford University, UK

**Routledge**<br> **Routledge** LONDON AND NEW YORK

Clave de Biblioteca (PS) Clave de Proveedor \_DMCME No. de Factura\_ DMC 756 No. ejs.  $2$  No. Vols.  $77$ Último No. Página. Arábigos: 4/14 Romanos: X Ilustraciones  $SI(\sqrt{ByN}(\sqrt{Color})NO()$ Material Complementario ISBN 9781138883192

### **Ejemplo de documentos**

#### Piece not not in pagentiana politi-

No chors to original U.S. Geverningent work-

15BN 10-974 transfer astronomics. 15BN 10: 978 / 66891 Dat 7 (h-de)

That book mustance information obtained from authentic and highly emparabel non-row. How-strughly offered have been musta to pund six relateds. stata and coherentials, but the tuther and guida- we gamed against enopmentality, for the validity of all materials or the comerciated of their aw. The actives and publishers have attenuated to trace the roperator welcome of all material reproduces to this problem out and apollogue to orgeringht holders if perchosion to publish in this form has not been showned. F any copyright material has not twin acknowledged please. sentenent las as know as we may rectify an area for one repeats.

haven't as permitted index U.S. Copyright Lew, no part of this book max. he reprinted reproduced transmitted or attributed in any form by useaincommon concrecions, or other means, now known or moved or invested. tariadora phosperayeng, microfilming, and movedang art in any information storage or received system, without weithin pornise on from The publishers.

Por paintenance to plustoppy or use statement declarationally from the work. compared found four-service www.interactive.com whenever www.comparethe Coveraght Courance Center, Inc. 0.05% 307 Roseword Draws, Tanzers, MA 31923, 978 538 5402. COT as a northerproof reganization. that provides ficenses and sugaraction for a variety of units. For organizations that have been graphed a photomas insuras by the CCC, a separate system of poymer. has been recauged

Trademark Notice: deviate or corporate causes can be trademarke or registered traductarily, and are used only for alescification and explanation without intent to intention

Visit the Taylor & Francis Web site at http-Pwww taylorundfrancis com

and the CRC Press. Web site at http://www.crcpress.nom

Library of Compress Cataloging-in-Publication Data

Rowen, Louis Hatle

Algebra: Groups, mags, and ficial ? Louis Rowers  $\omega$  can Includes vades 1SEN 1-50881 028-8

| Algebra | Title. GA 72 2 Rds 1993 512.9-de20

98-39871  $1344$ 

Typeset by AMS Tex

First published 2006 by Psychology Press

Published 2018 by Routledge 2 Park Square, Milton Park, Abingdon, Oxon, OX14 4RN 52 Vanderbilt Avenue, New York, NY 10017

First issued in paperback 2018

Routledge is an imprint of the Taylor & Francis Group, an informa business

Copyright © 2006 by Taylor & Francis.

All rights reserved. No part of this book may be reprinted or reproduced or utilised in any form or by any electronic, mechanical, or other means, now known or hereafter invented, including photocopying and recording, or in any information storage or retrieval system, without permission in writing from the publishers.

#### Notice:

Product or corporate names may be trademarks or registered trademarks, and are used only for identification and explanation without intent to infringe.

British Library Cataloguing in Publication Data A catalogue record for this book is available from the British Library

Cover design by Jim Wilkie Typeset in the UK by KnowledgeWorks Global Limited, Southampton, UK

ISBN 13: 978-1-138-88319-2 (pbk) ISBN 13: 978-1-84169-827-4 (hbk) ISSN 1046-3283

# **ACUSE DE RECEPCIÓN DE LA COMPROBACIÓN DIGITAL**

### **Estimada Mtra. Teresa González Romero**

**Coordinadora de la Biblioteca de la Facultad de Filosofía y Letras**

**Por este conducto me permito informarle que se han revisado las facturas con sus respectivos documentos PDFs, mismos que a continuación se mencionan, los cuales cumplen con los lineamientos establecidos para la Comprobación Digital de las adquisiciones, por lo cual quedan aprobados. Dicha información se envió al Departamento de Procesos Técnicos para su catalogación en LIBRUNAM.**

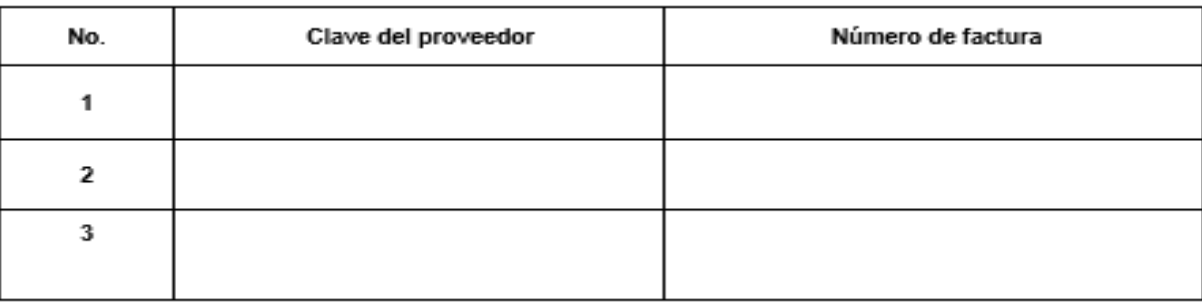

Se le recuerda que por ningún motivo la biblioteca debe mover, sustituir, eliminar o renombrar los archivos que están en la(s) **subcarpeta(s), recibirá notificación por parte del Departamento de Procesos Técnicos para darlos de baja.**

**Sin más por el momento, reciba un cordial saludo. Atentamente Lic. Silvia Cortés Girón Depto. Adquisiciones Bibliográficas Tel. 56 22 16 07**

**Una vez que se emita el acuse de comprobación, por ningún motivo se deberá mover, sustituir, eliminar o renombrar los archivos que están en esta subcarpeta.**

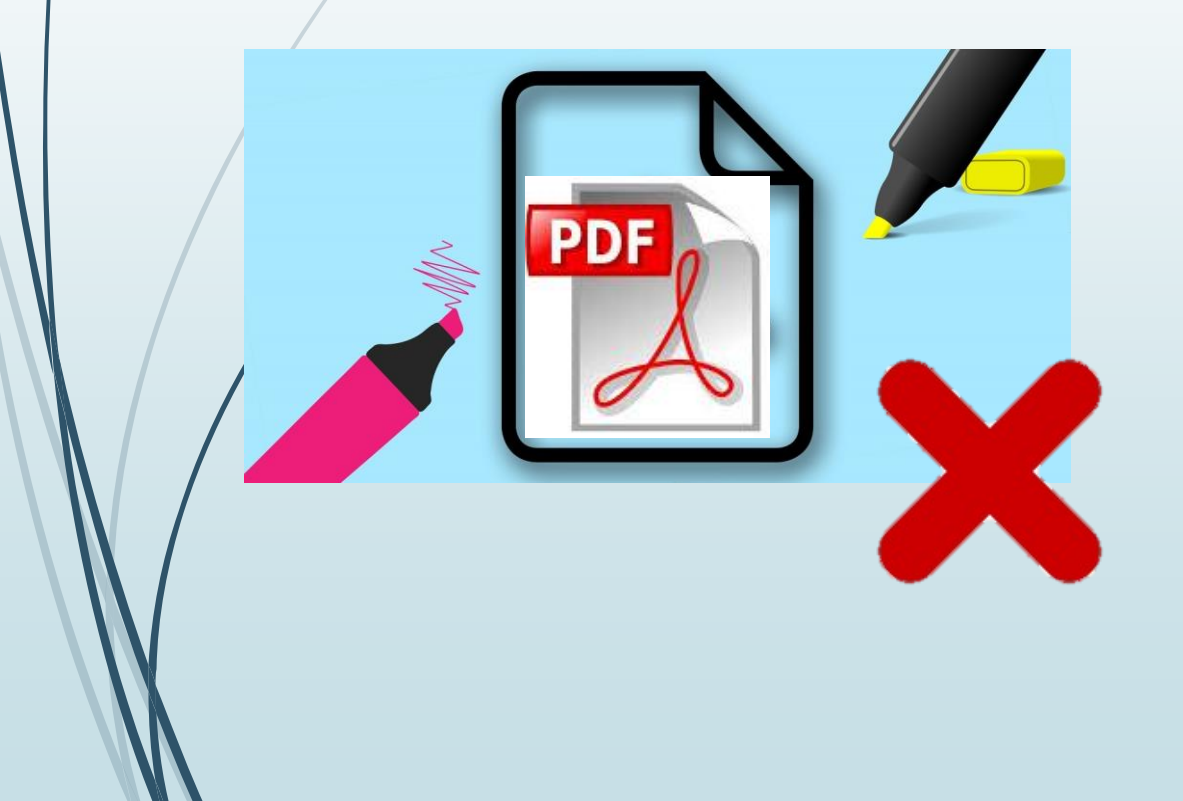

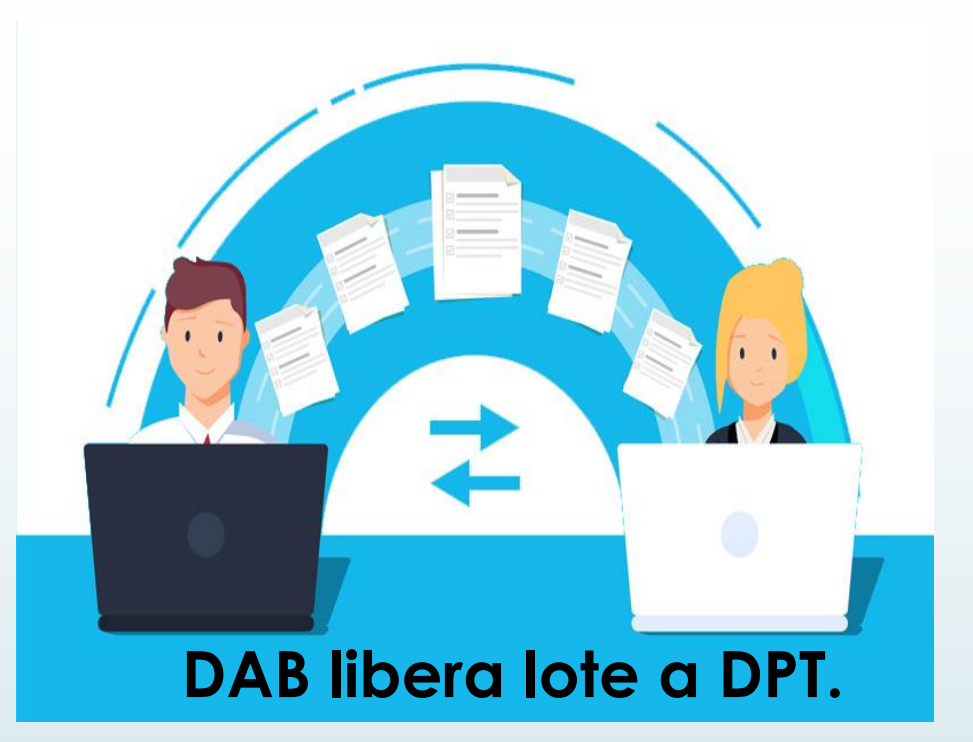

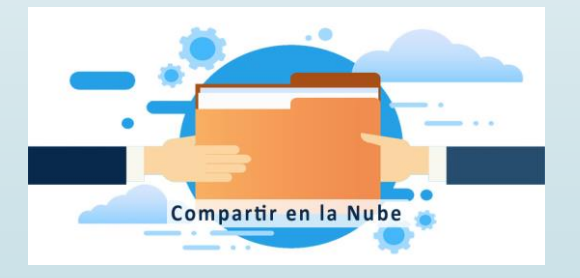

**Depto. de Procesos Técnicos (DPT) lo organizará en sus registros de control interno para su posterior catalogación**.

# **CARACTERÍSTICAS PARA LA DIGITALIZACIÓN**

40

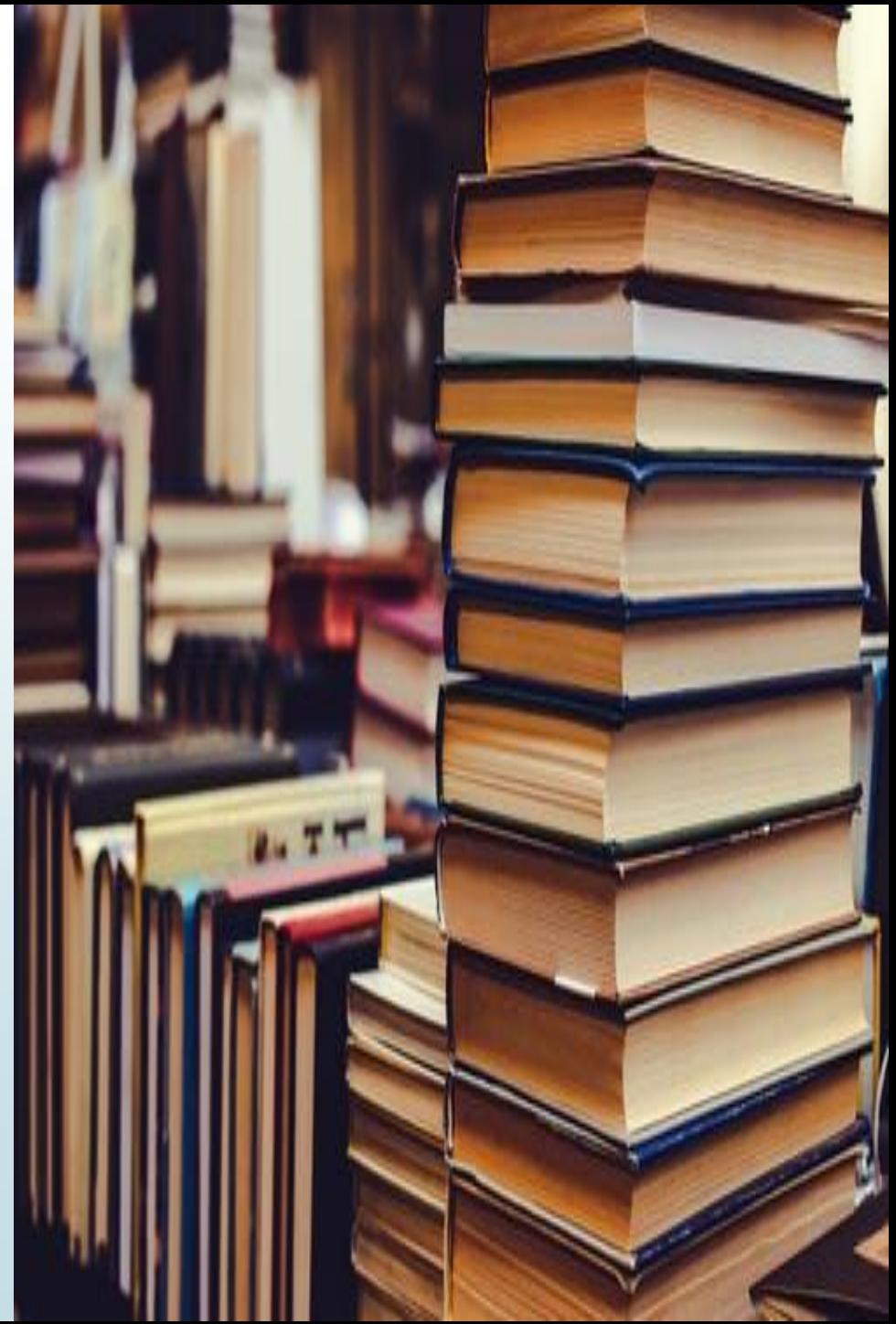

# **EQUIPO PARA DIGITALIZAR**

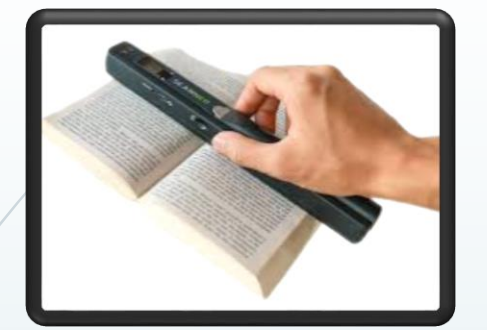

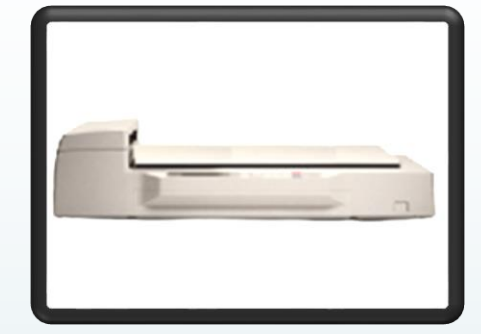

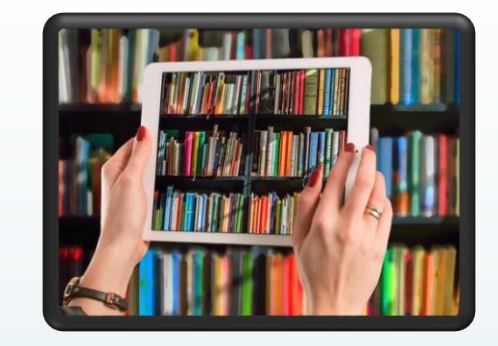

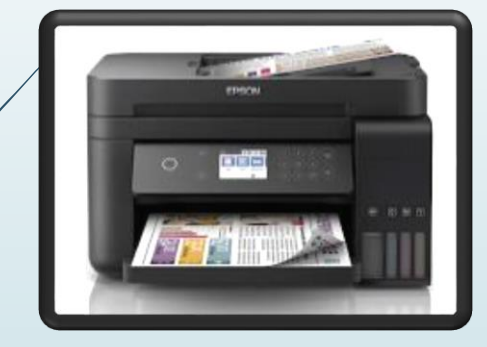

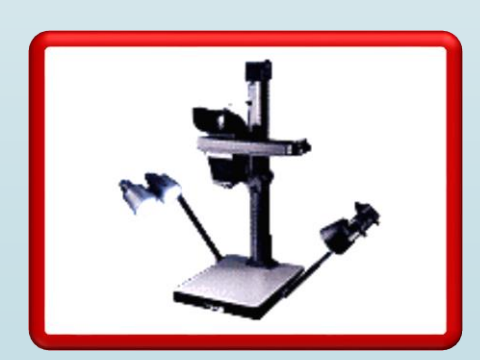

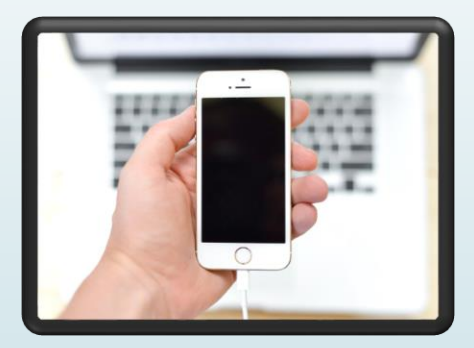

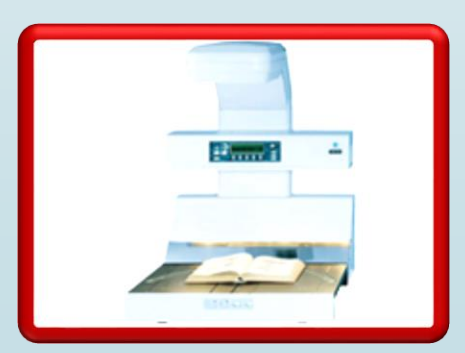

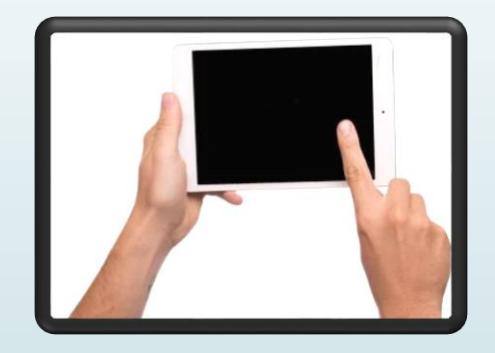

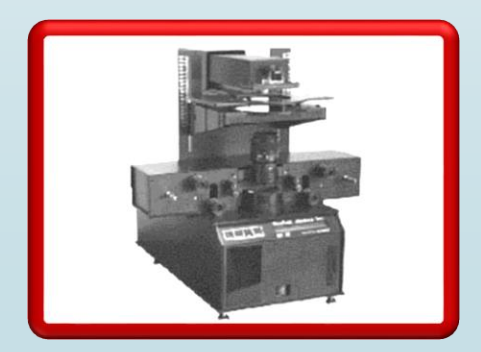

### <sup>42</sup> **Digitalizar las partes de los libros con la mayor fidelidad posible**

Nombres: Maawad, David, 1951-, fotógrafo. | Ahumada Salaiz, Alicia, 1956-, fotógrafo. | Martínez Assad, Carlos R., 1946 -, autor. | López Aguilar, Fernando, 1956-, autor.

Título: Del otro lado del tiempo : ensayo fotográfico sobre el Valle del Mezquital / David Maawad, Alicia Ahumada Salaiz, fotografías ; Carlos Martínez Assad, Fernando López Aguilar, textos.

Otros títulos: Ensayo fotográfico sobre el Valle del Mezquital.

Descripción: Primera edición. | Ciudad de México : Instituto Nacional de Antropología e Historia : Instituto de Investigaciones Antropológicas, UNAM ; Pachuca, Hidalgo : Secretaría de Cultura del Estado de Hidalgo, 2019. | Serie: Antropología INAH.

Identificadores: LIBRUNAM 2038112 | ISBN 978-607-30-1740-4

Temas: Valle del Mezquital (Hidalgo) - Obras ilustradas. | Valle del Mezquital (Hidalgo) - Historia - Obras ilustradas. Clasificación: LCC F1291.M32 2018 | DDC 972.46-dc23

Coedición: Secretaría de Cultura

Instituto Nacional de Antropología e Historia Instituto de Investigaciones Antropológicas, unam Secretaría de Cultura del Estado de Hidalgo Consejo Estatal para la Cultura y las Artes de Hidalgo

Primera edición: 2019 Lectura de pruebas: Adriana Cataño | Escaneo y retoque: Alicia Ahumada Salaiz Duotonos: A. Andrés Monroy | Edición, diagramación y diseño: David Maawad y Pablo Mayans

C David Maawad, por las fotografías, portada, pp. 4-5, 6-7, 8-9, 13, 20, 23, 25, 32-33, 34-35, 36-37, 38-39, 40-41, 42-43, 44, 45, 46, 47, 48, 49, 50, 54-55, 56-57, 61, 62-63, 64-65, 66-67, 68-69, 70-71, 74-75, 79, 80-81, 82-83, 84-85, 86-87, 89-39, 91, 93, 94-95, 96-97, 98-99, 101, 104-105, 106-107, 108, 109, 110-111, 113, 114, 115, 116-117, 118-119, 120-121, 123, 126, 127, 128-129, 130-131, 132, 133, 134-135, 136-137, 138-139, 140, 141, 142-143, 144-145, 146-147, 149, 150, 151, 152-153, 158-159, 160, 163, 164, 166, 167, 168, 169, 170, 171, 172, 173, 176-177, 180-181, 184-185, 186, 187, 188-189, 190-191, 192-193, 194-195, 196-197, 198, 199, 200-201, 202-203, 204, 205, 206, 207 y 212. Colicia Ahumada Salaiz, por las fotografías, pp. 10-11, 29, 30-31, 51, 53, 58-59, 72-73, 77, 78, 92, 112, 124-125, 136-137, 154-155, 156-157, 161, 165, 174-175, 178-179, 182-183, 208-209 y 210-211. Carlos Martínez Assad, por el texto: «La opulencia del desierto». © Fernando López Aguilar, por el texto: «Teotlalpan. La tierra de los dioses, la tierra de los ancestros». D.R. @ 2019, INSTITUTO NACIONAL DE ANTROPOLOGÍA E HISTORIA Córdoba núm. 45, colonia Roma

Alcaldía Cuauhtémoc, 06700 Ciudad de México ISBN: 978-607-539-261-5

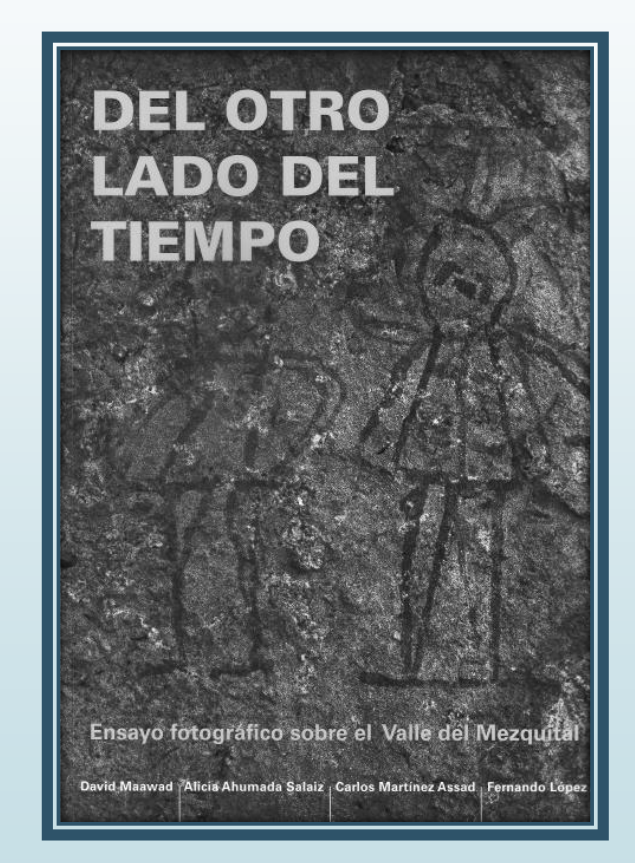

**Ajustar a las partes del libro y que no haya espacios vacíos**

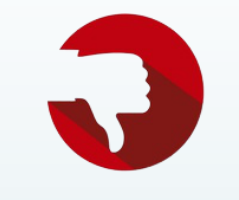

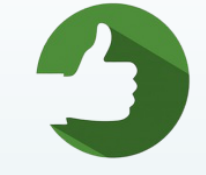

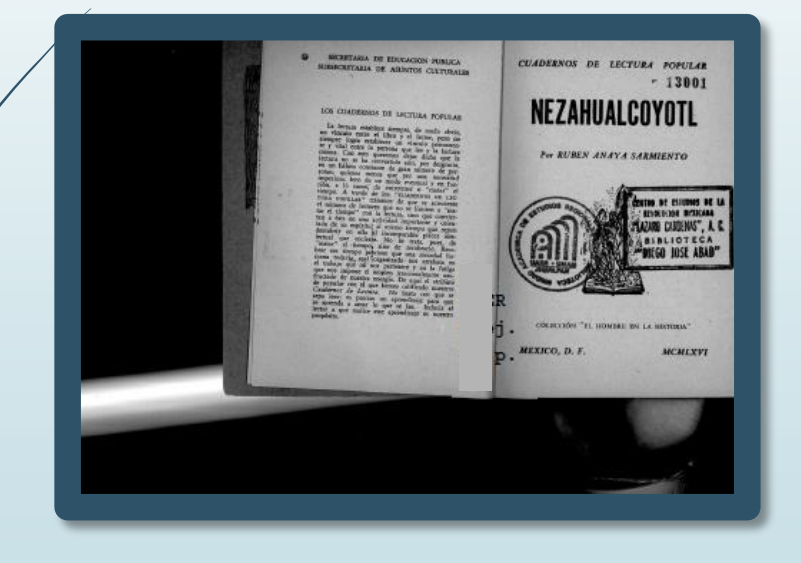

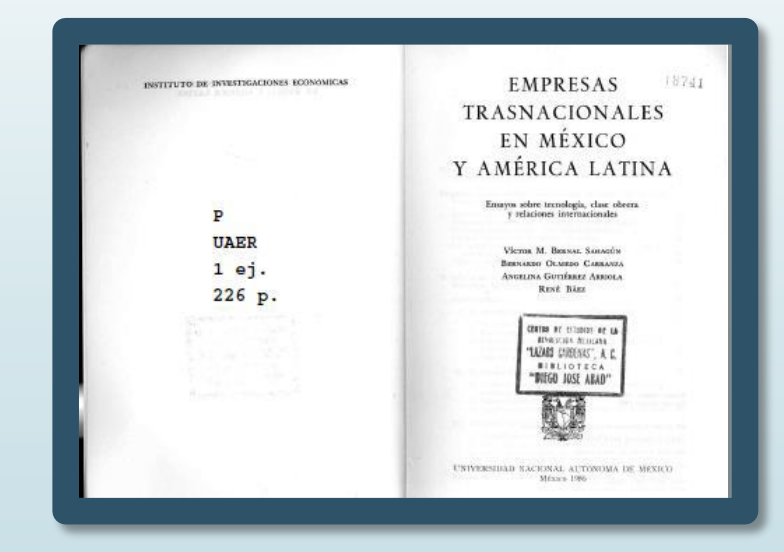

 **Rotar las páginas digitalizadas para que queden en forma vertical u horizontal dependiendo del libro y que la información siempre sea legible.** 

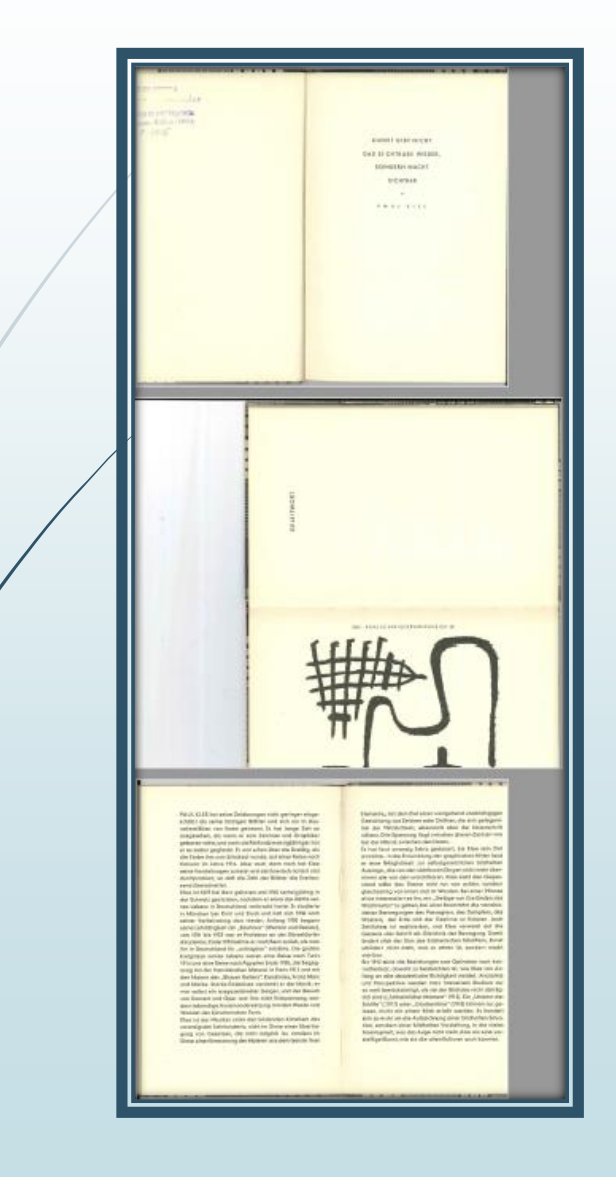

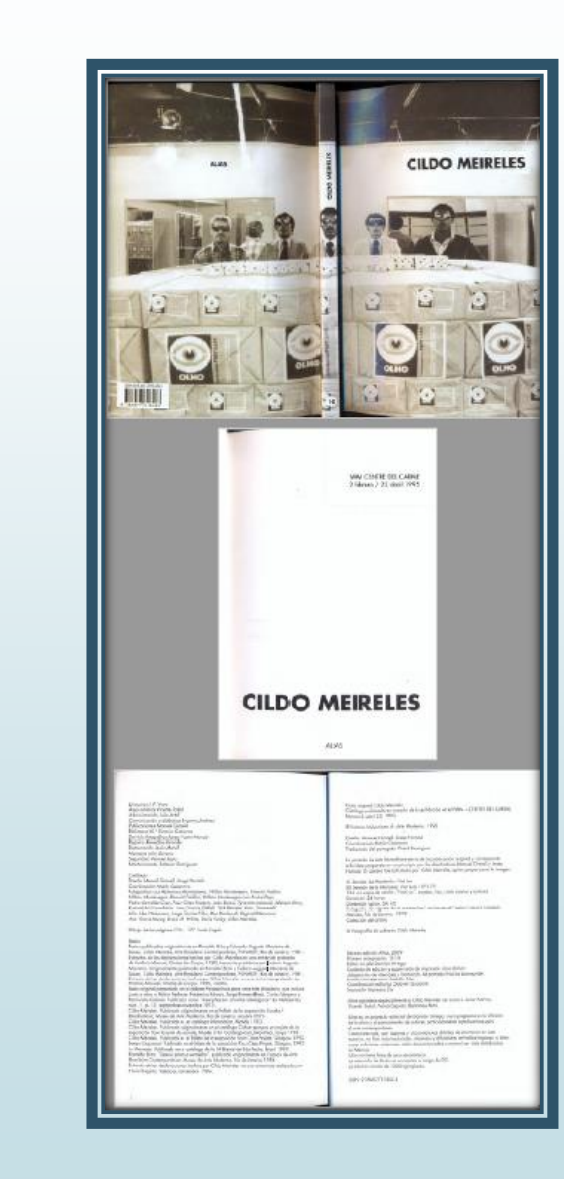

**El tamaño y la resolución deben ser adecuados para su fácil manejo**

45

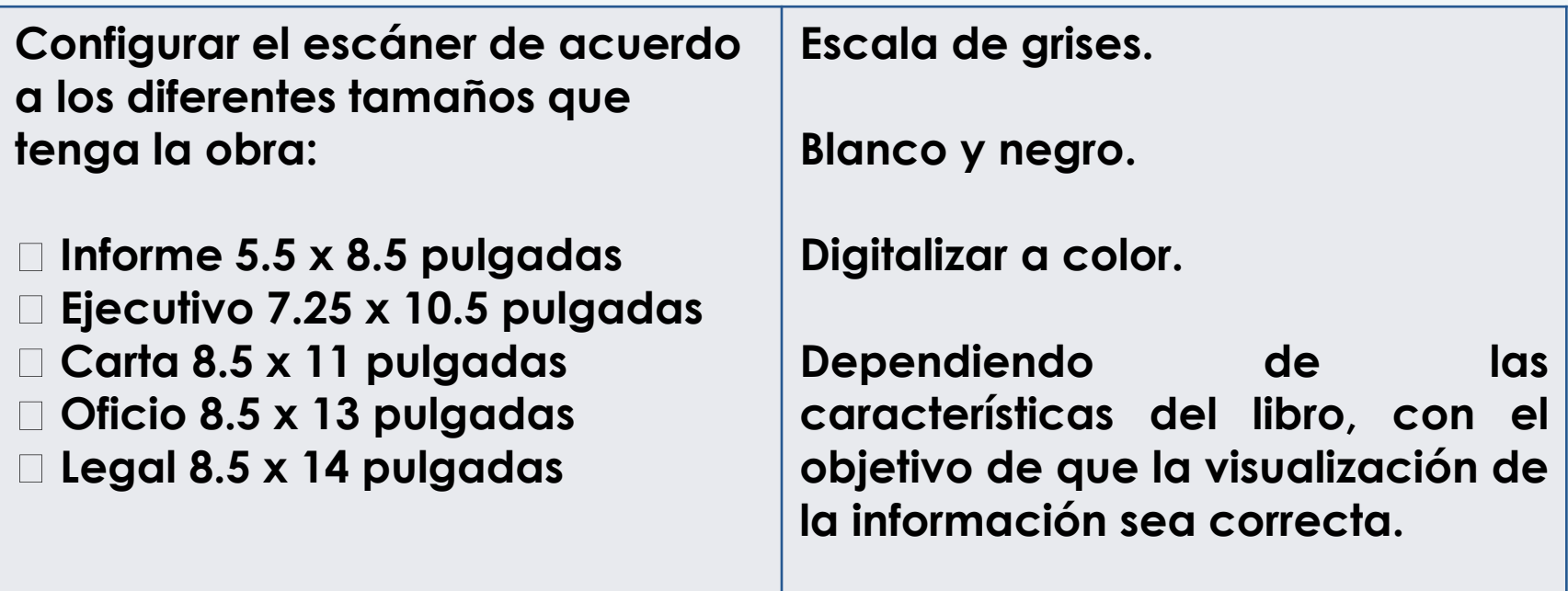

### **Escala de grises Color Blanco y negro**

46

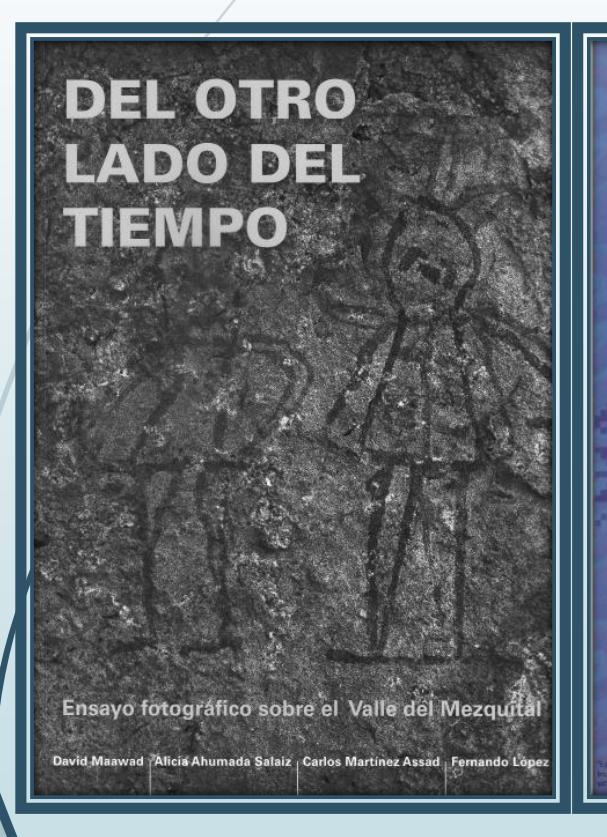

#### 熱の気象

Jose Concepción Flores Arce, Xochimeh. (1930-2012) file un importante promotor de la lengua nahuati del sureste de la Cd. de México. Originario del Barrio de la Concepción en Villa Milpa Alta, Xochimeli compaginaba su labor de escritor y enseñante de la lengua materna con su oficioque hasta los últimos meses de vida, mantuvo de nanera permanente en compañía de su familia.

Los textos aqui remnidos, surgieron de la idea inicial a ser presentados a un certamen de narrativa en lenguas indígenas. Contraria a su costum bre, el maestro, escribió los textos primero en aspañol quedando pendiente su traducción, pues por esas fechas (2011) sus compromisos adquiridos se lo impidieron. Pensábamos concluir dicha labor una vez que él teviera el tiempo suficiente para ir escribiendo y revisando con calma dicha tarea. Desafortunadamente el destino impidió que sus textos fueran traducidos al nábuatl por el mismo.

Seis años después de iniciado ese proyecto, entregamos a la comunidad<br>Cora Orta postuma, Xechime Armenideera canilli, Xechime Maria ana Leclius del maestro Xochimeh. En el camino de concluir esta labor cudimos a unigo de la juventud de Xochimeh, el Dr. Radolt va nuar la labor de ambos intelectuales la defensa y promoción de la lengua náhuati contemporanea del sureste de la Ciudad de México

Además el texto se acompaña del trabajo del nabua hablante Javie Galicia Silva en la revisión de la traducción, de Barue Martínez Díaz en la recuperación de un poema inedito y de Jesus Villanueva Hernández, en la transcripción y revisión de la autobiografía de Xochimen que la familia Flores González reseató del archivo del maestro

CDMX & CULTURA MONC O

### **Concepción Flores Arce** Xochime' A'tenextilocza'zanilli

Obra Póstuma

Traducción al Náhuatl Rudolf van Zantwijk

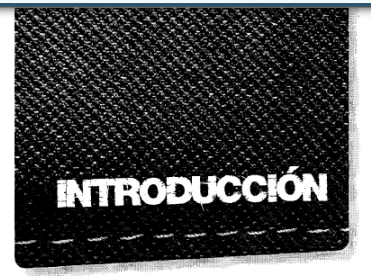

Por qué Ciudad Juárez tiene mala fama? Ésta fue la primera de muchas interrogantes que guiaron la presente investigación para<br>mostrar el origen de la construcción discursiva de la mala fama de la ciudad que circula en el imaginario social nacional e internacional. Esta pregunta funcionó como hilo conductor y generó otra:

¿quién o quiénes tendrían el interés por construir una imagen negativa de Ciudad Juárez? Así, sucesivamente surgieron interrogantes que en el transcurso de la investigación encontraron respuesta, y la mayoría de ellas están en este trabajo.

La leyenda negra que pesa sobre las ciudades de la frontera norte de México: Tijuana, Ciudad Juárez y Nuevo Laredo, fue la referencia histórica que explica de manera breve la mala fama y que consignan Óscar J. Martínez, Manuel Valenzuela Arce, Manuel Ceballos Ramírez, Martín González de la Vara y, aunque no con ese título, Carlos González Herrera aporta las primeras pistas sobre la identidad de los constructores de la imagen negativa de Ciudad Juárez. La leyenda negra fue el común denominador en los trabajos de los historiadores

### **Aplicar OCR (Reconocimiento Óptico de Caracteres)**

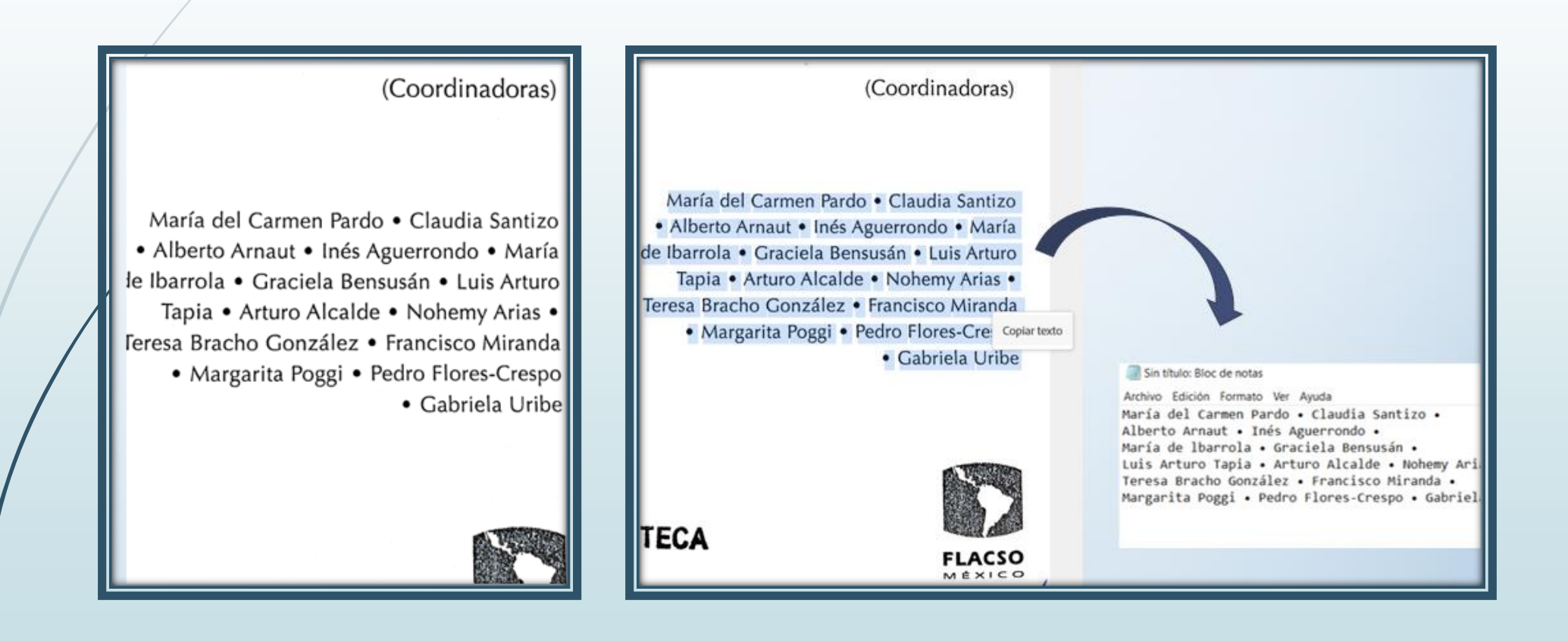

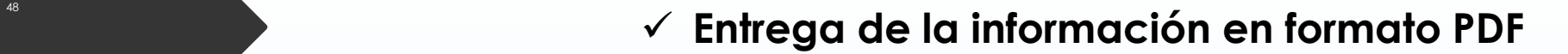

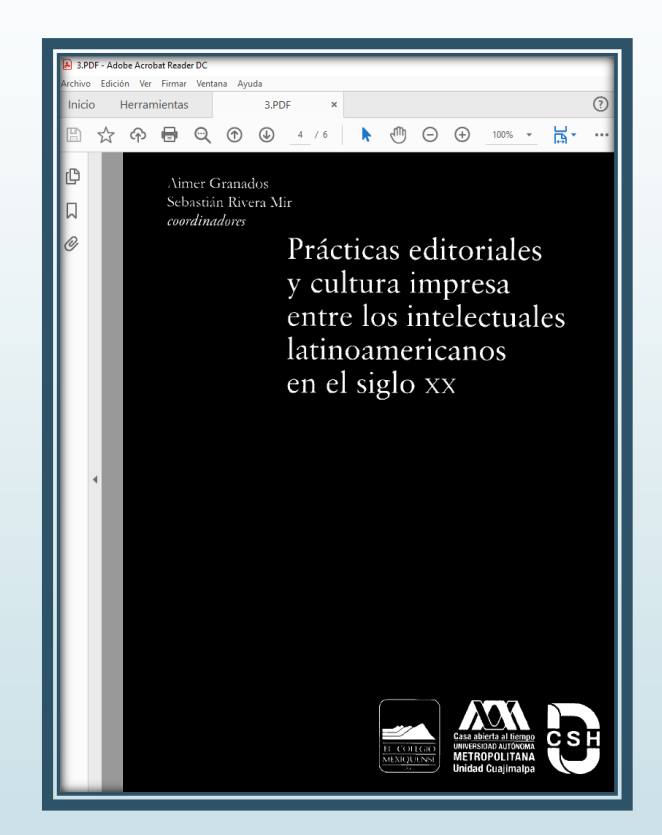

# **INGRESAR A LA NUBE**

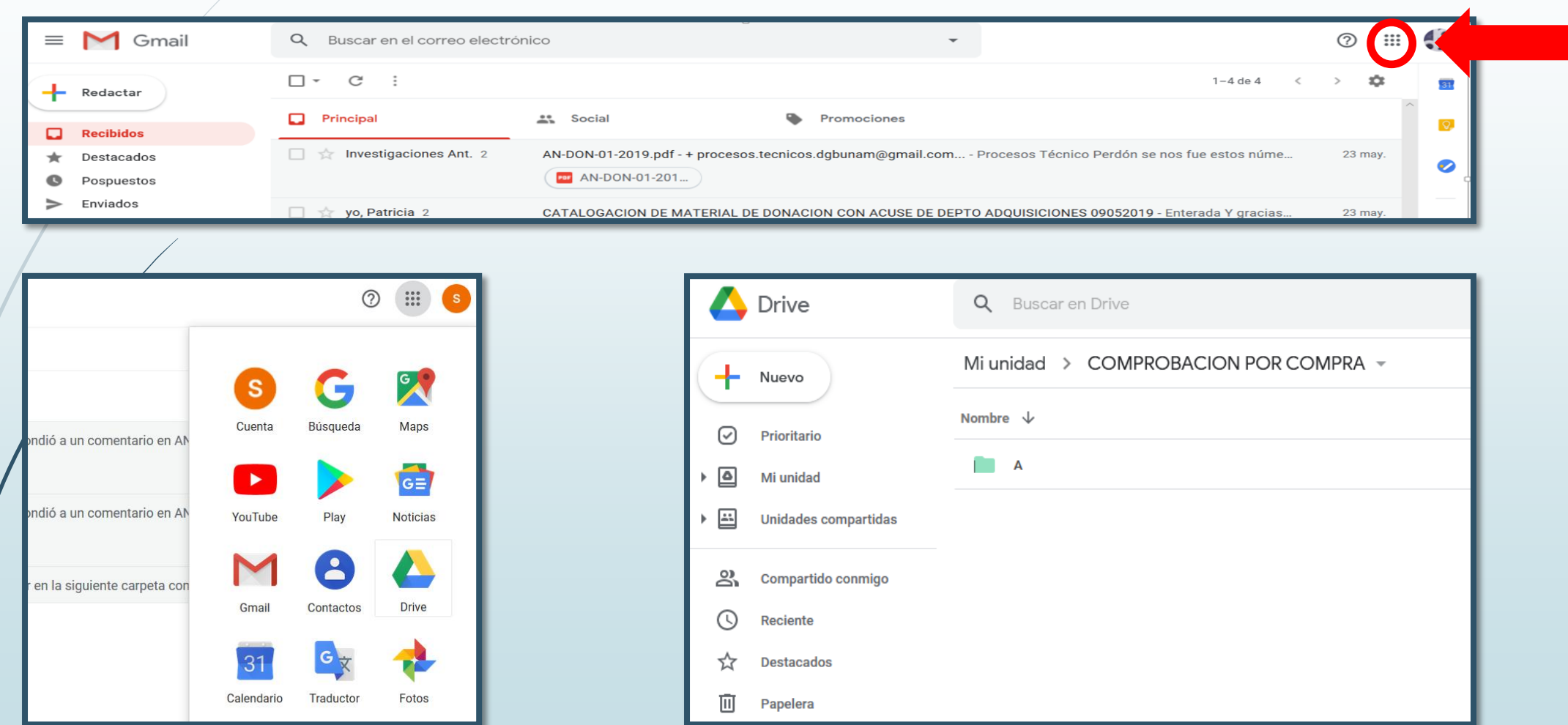

### **LA BIBLIOTECA DEBE ACCEDER A SU CARPETA PRINCIPAL Y SELECCIONAR EL AÑO FISCAL PARA CREAR UNA SUBCARPETA POR CADA UNO DE LOS LOTES QUE COMPROBARÁ**

**Clave de la biblioteca-Compra y Número de compra-Clave de proveedor y Número de factura-Año fiscal**

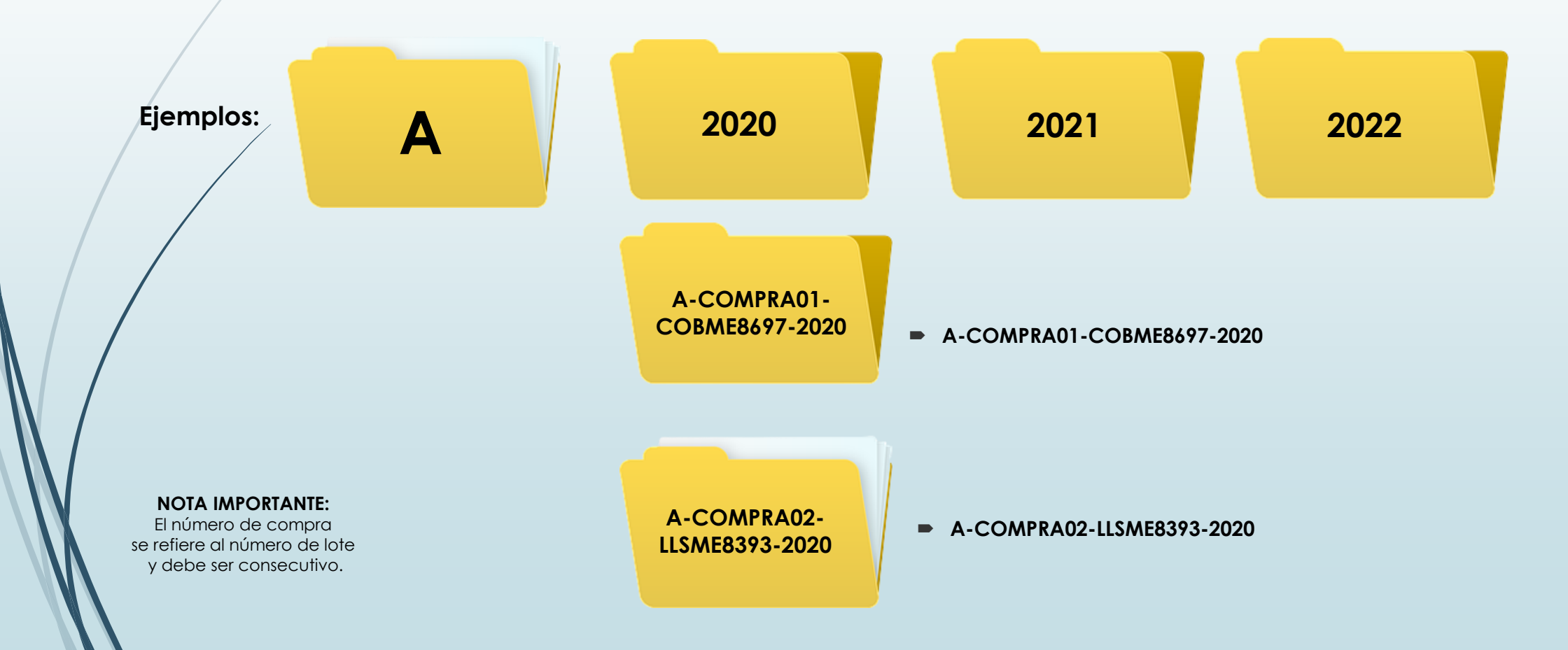

### **LOTES EN LA NUBE**

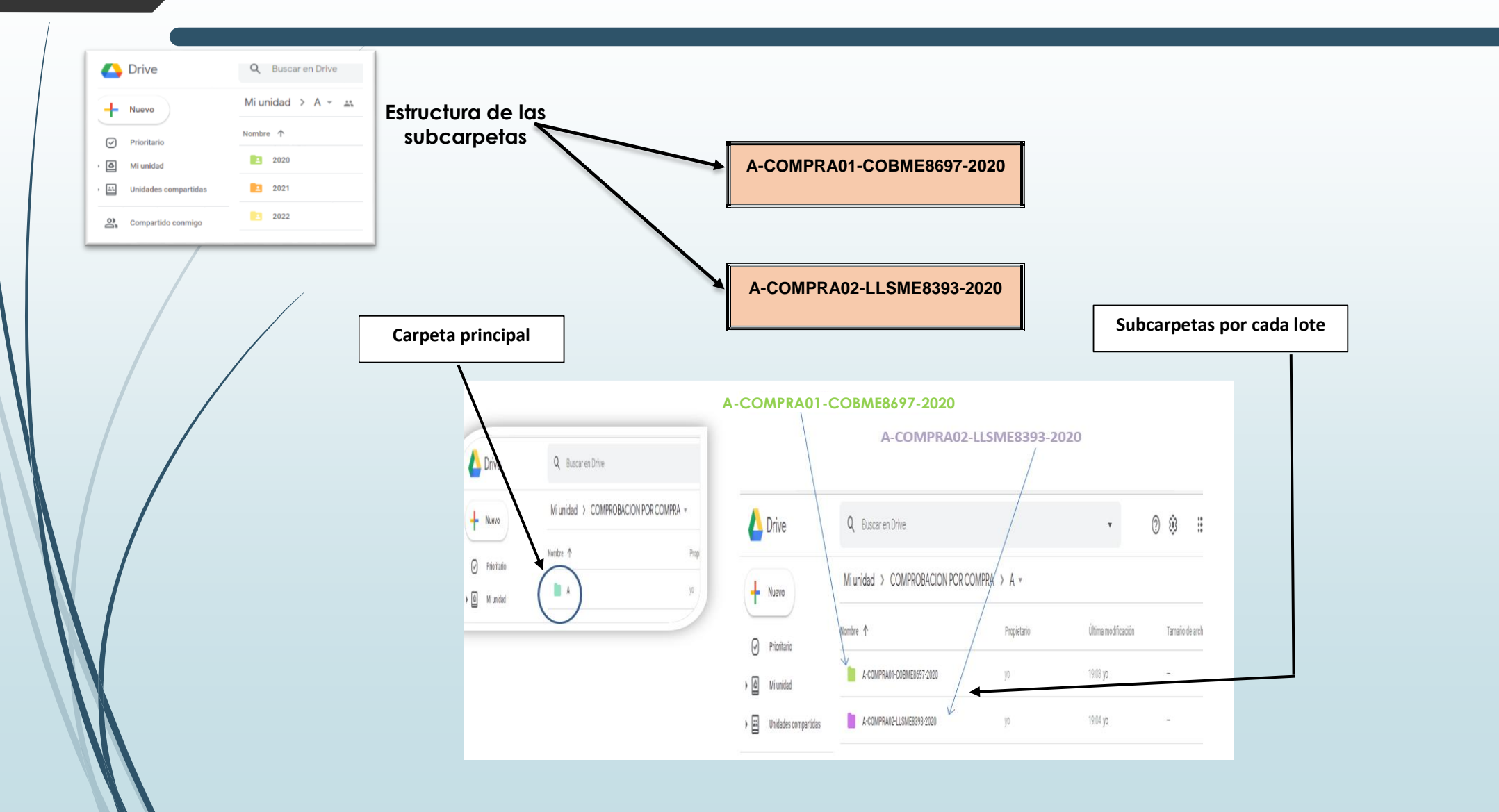

### **COLOCAR LOS ARCHIVOS PDF Y LA FACTURA (EN EL CASO DE HABER GENERADO UN ARCHIVO CON OBSERVACIONES INCLUIRLO)**

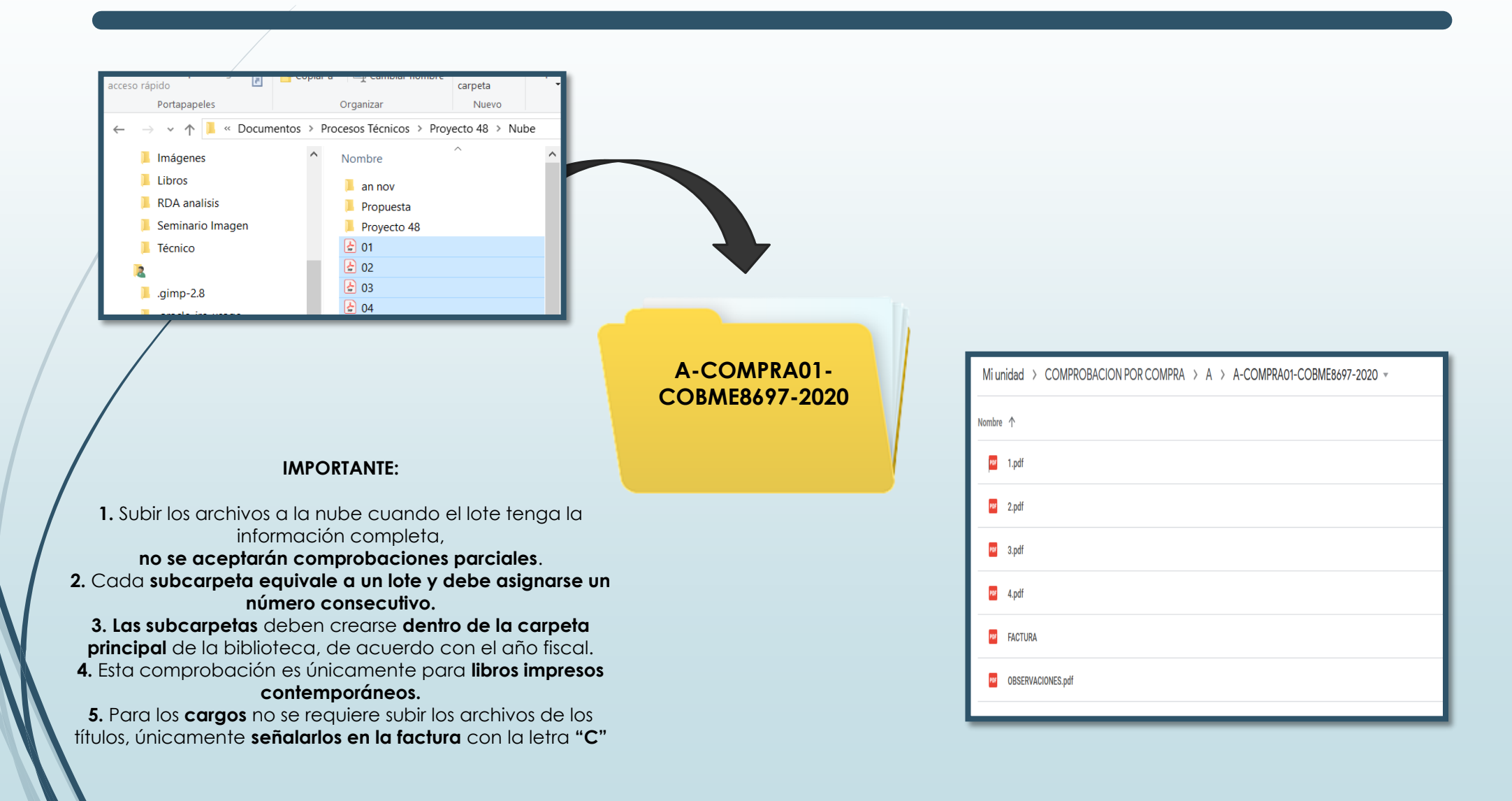

### **CUANDO LA BIBLIOTECA SUBA EL LOTE A LA NUBE, DEBERÁ COMPARTIRLO Y NOTIFICAR A LOS DEPARTAMENTOS DE ADQUISICIONES BIBLIOGRÁFICAS Y PROCESOS TÉCNICOS**

E-mail:

**adquis\_comprobacion@dgb.unam.mx**

**tecnico\_comprobacion@dgb.unam.mx**

## **COMPARTIR LA SUBCARPETA**

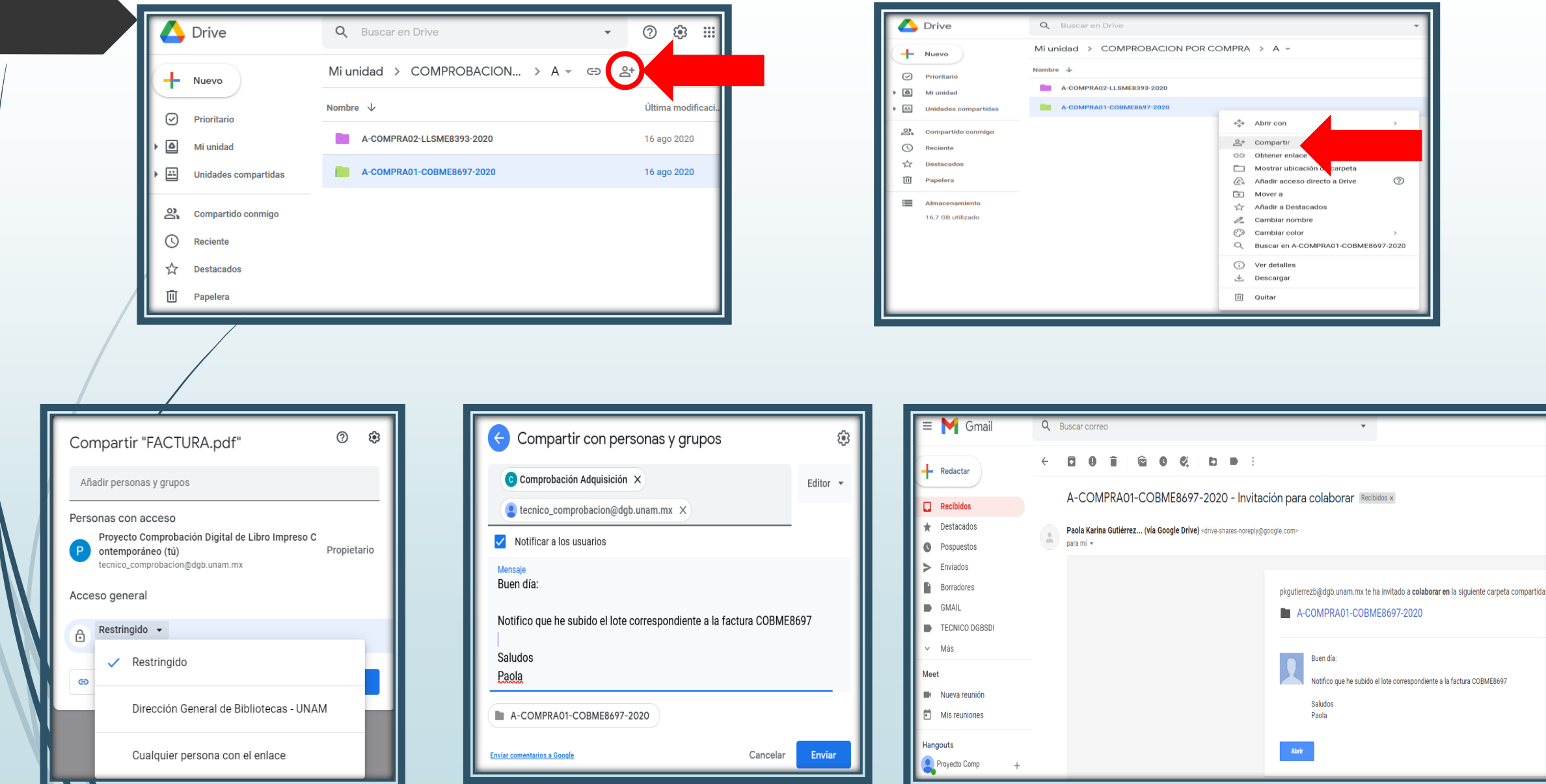

### **CUANDO EL LOTE HAYA SIDO VALIDADO Y CATALOGADO, LA BIBLIOTECA VISUALIZARÁ LOS REGISTROS A TRAVÉS DE LIBRUNAM Y DEBERÁN DARLO DE BAJA DE LA NUBE**

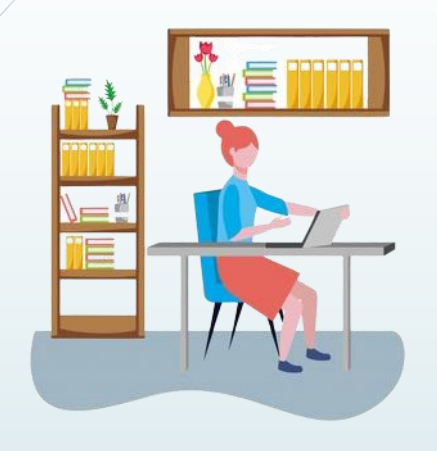

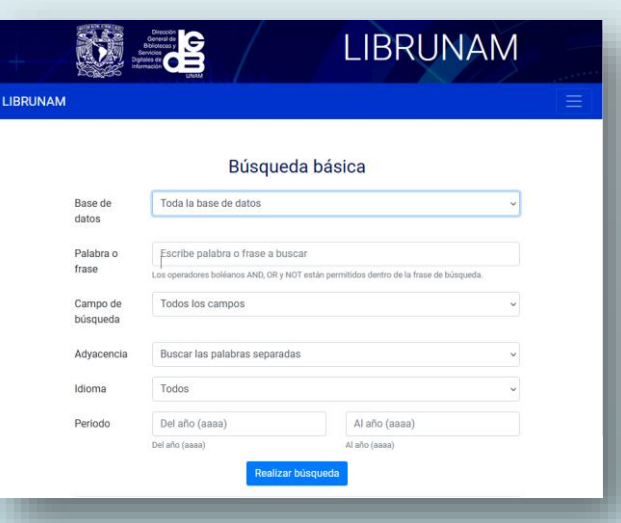

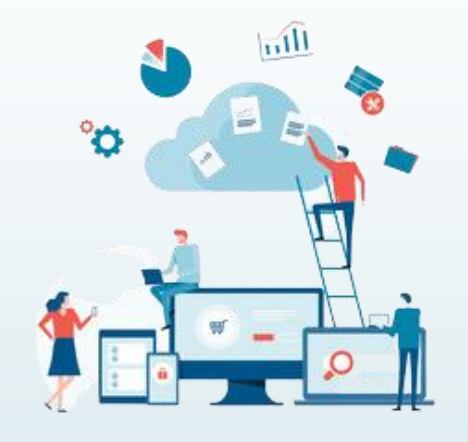

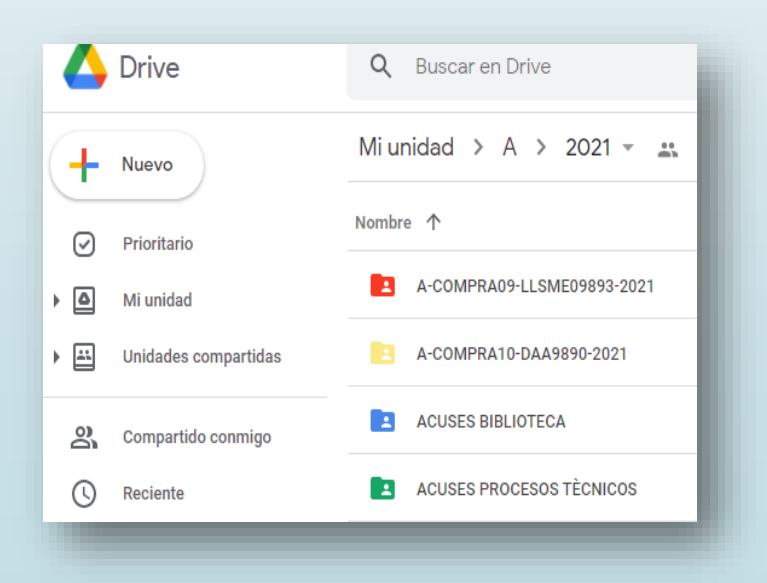

### **LA BIBLIOTECA TAMBIÉN PUEDE VERIFICAR LOS LIBROS PROCESADOS A TRAVÉS DEL SISTEMA MANTALE (REMISIONES ELECTRÓNICAS)**

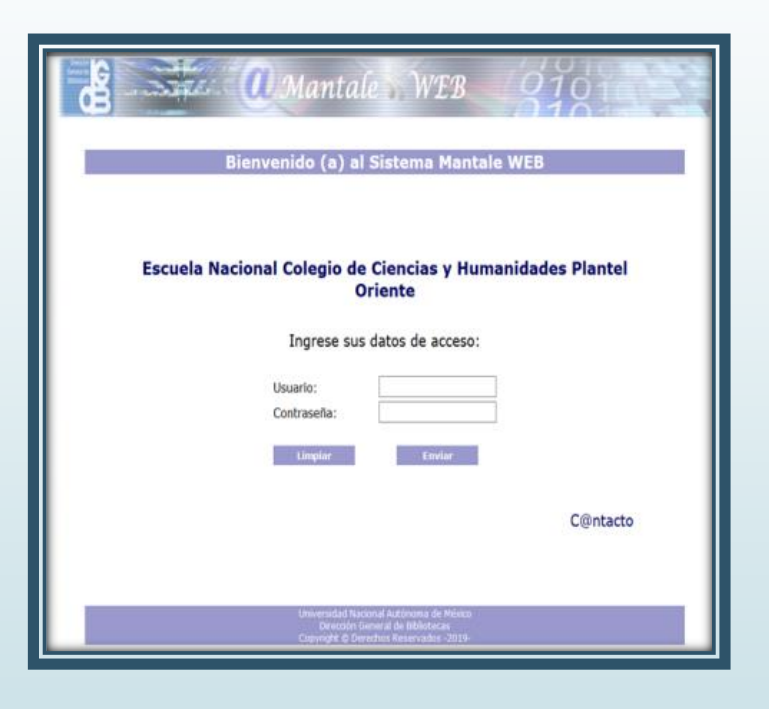

56

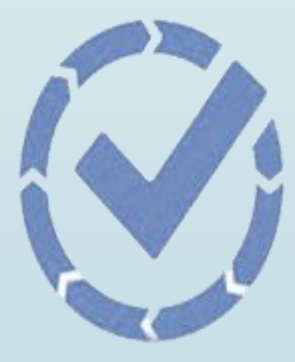

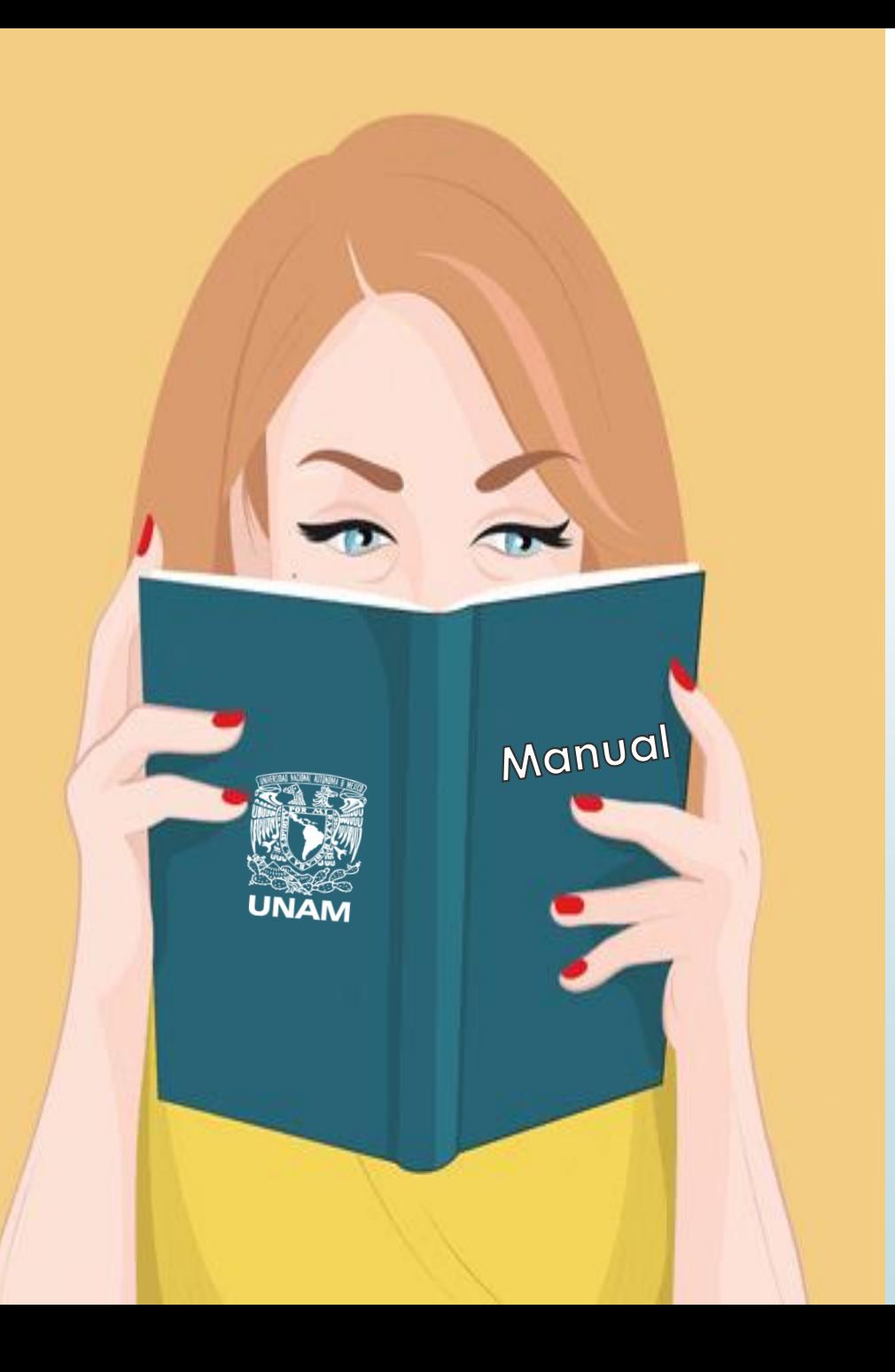

# **MANUALES**

 Instructivo para la comprobación digital por compra y su proceso técnico.

**Q** Manual para bibliotecas.

- Recepción de la documentación para el proceso técnico.
- Manual de uso de Google Drive.
- □ Sello de datos bibliográficos en la portada.
- Plantilla del sello de datos bibliográficos.
- **Q** Políticas de Digitalización.
- Opción 2 para la digitalización de las partes del libro a través de dispositivos móviles.
- Numeración consecutiva en facturas y notas de cargo, proceso y otras ediciones.

### **INSTRUCTIVO PARA LA COMPROBACIÓN DIGITAL POR COMPRA Y SU PROCESO TÉCNICO**

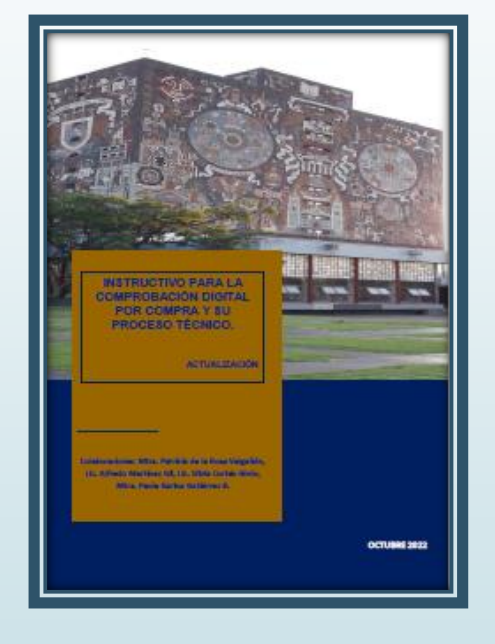

58

De manera general las etapas para la comprobación digital por compra, su proceso técnico y la forma en que interactúan las bibliotecas del SIBIUNAM, los proveedores y la Subdirección Técnica de la DGBSDI, a través de sus Departamentos de Adquisiciones Bibliográficas y Procesos Técnicos.

### **MANUAL PARA BIBLIOTECAS. COMPROBACIÓN DIGITAL POR COMPRA Y SU PROCESO TÉCNICO**

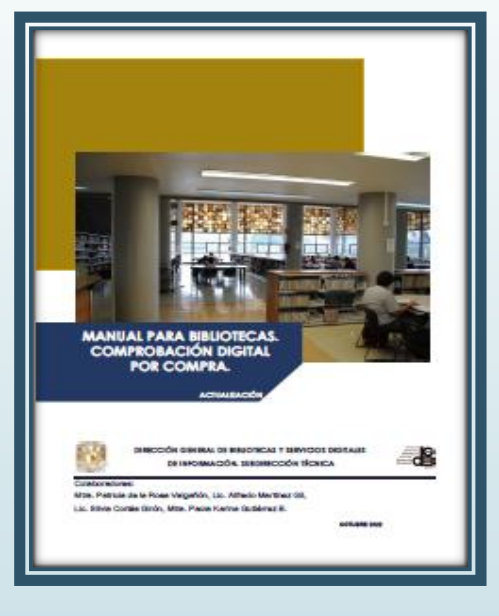

59

Describe el procedimiento que la biblioteca deberá realizar para llevar a cabo la comprobación digital ante la DGBSDI-UNAM.

### **RECEPCIÓN DE LA DOCUMENTACIÓN PARA EL PROCESO TÉCNICO**

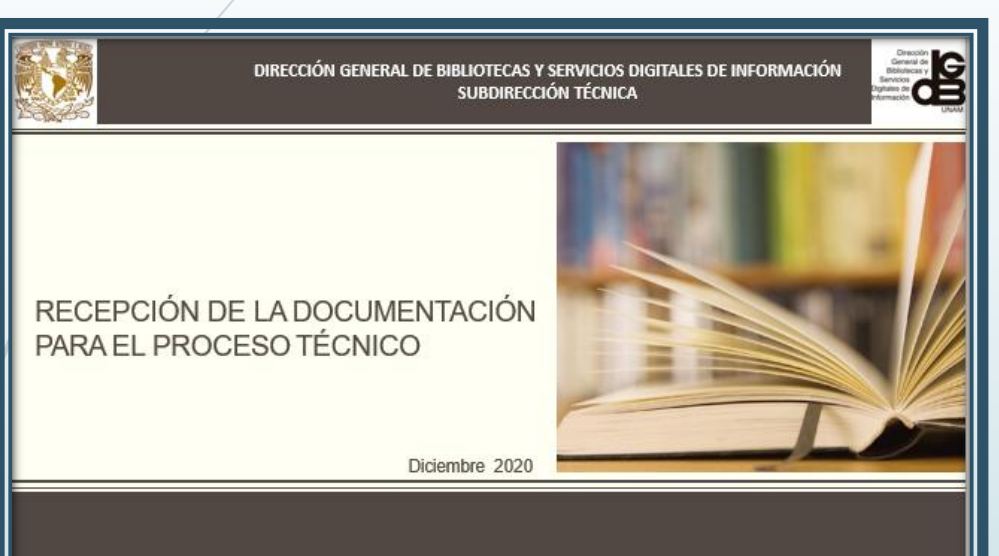

60

Indica de manera breve las partes del libro, así como la información que se requiere para realizar una catalogación correcta.

### **MANUAL DE USO DE GOOGLE DRIVE**

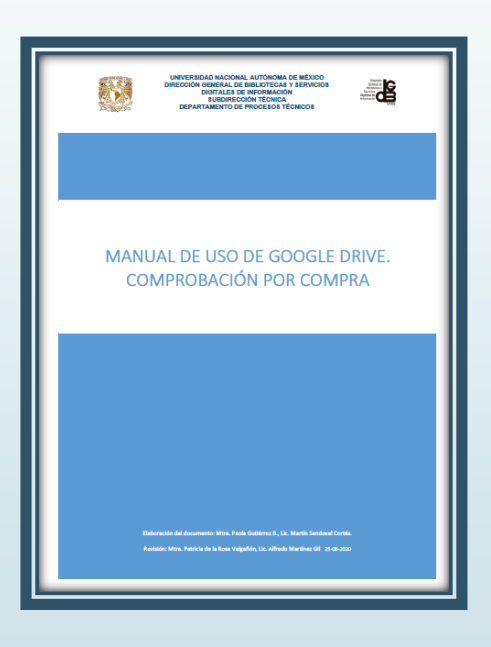

Describe las opciones que ofrece el Drive y su uso.

### **SELLO DE DATOS BIBLIOGRÁFICOS EN LA PORTADA Y PLANTILLA DEL SELLO**

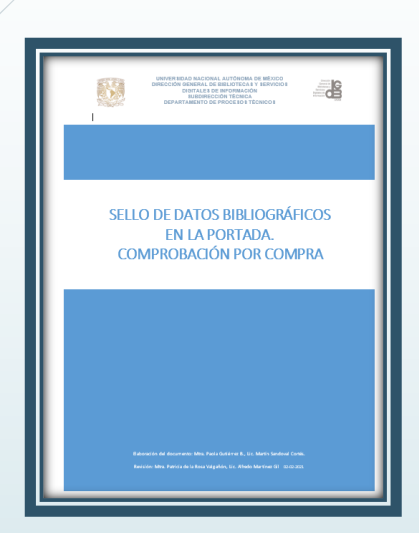

62

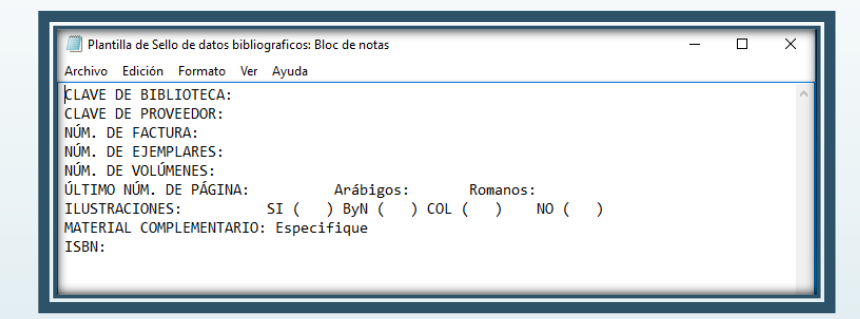

 $\triangleright$  Indicaciones para integrar el sello de datos bibliográficos a las portadas.

Plantilla con los datos del sello.

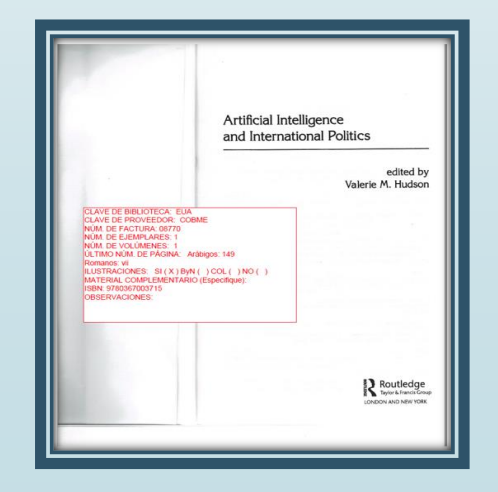

### **POLÍTICAS DE DIGITALIZACIÓN**

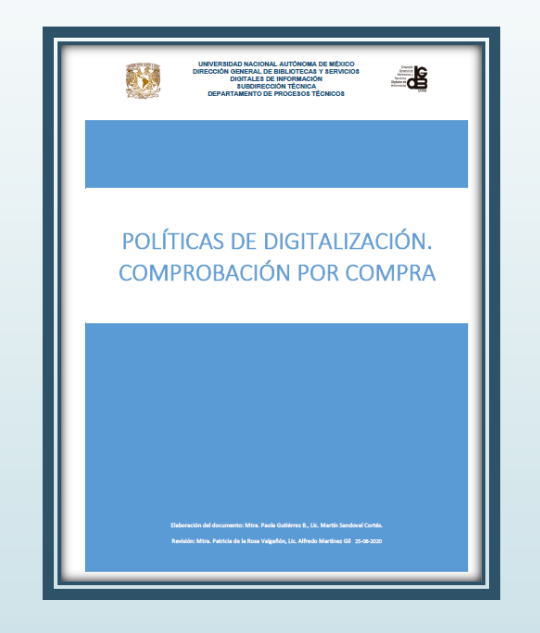

Describe las características que se requieren para digitalizar la información que será entregada a la biblioteca.

### **OPCIÓN 2 PARA LA DIGITALIZACIÓN DE LAS PARTES DEL LIBRO A TRAVÉS DE DISPOSITIVOS MÓVILES**

Proporciona alternativas de aplicaciones para realizar la digitalización por medio de dispositivos móviles.

64

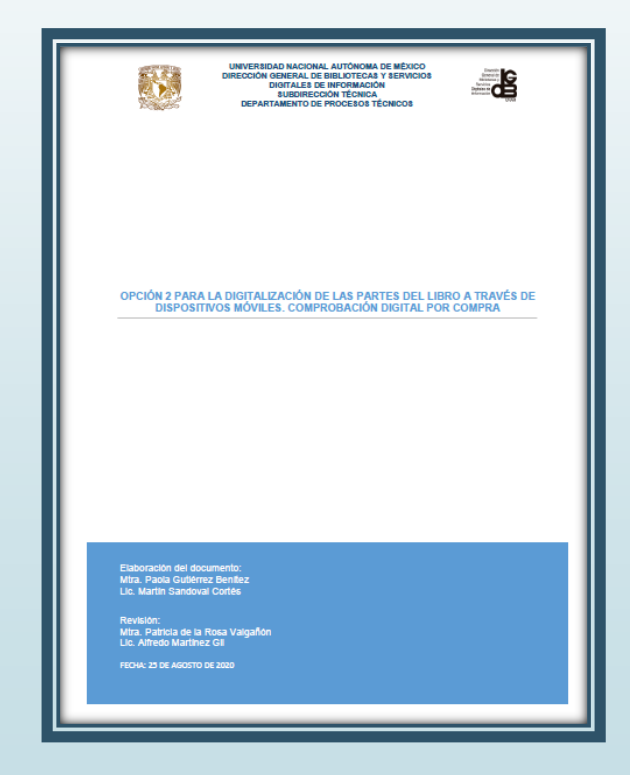

### **NUMERACIÓN CONSECUTIVA EN FACTURAS Y NOTAS DE CARGO, PROCESO Y OTRAS EDICIONES**

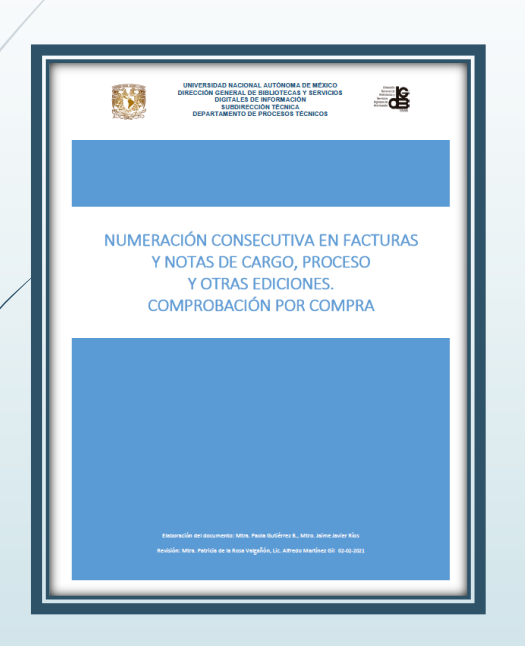

65

Proporciona las indicaciones para insertar los números consecutivos a cada título dentro de la factura.

Indica como insertar una nota de cargo, proceso u otra edición a cada título dentro de la factura.

# Dudas y comentarios

**Departamento de Adquisiciones Bibliográficas**

**adquis\_comprobacion@dgb.unam.mx**

**Departamento de Procesos Técnicos tecnico\_comprobacion@dgb.unam.mx**

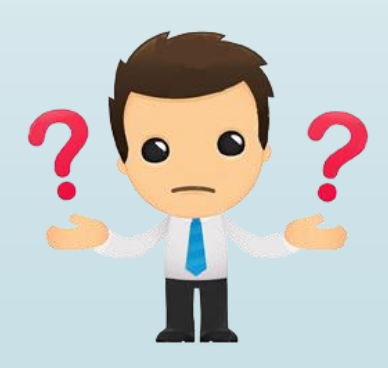